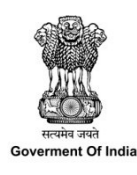

# **GUIDELINES POST MATRIC SCHOLARSHIPS** TO THE STUDENTS BELONGING TO **SCHEDULED CASTES FOR STUDIES IN INDIA** (2020-2021 to 2025-26)

# **GOVERNMENT OF INDIA** MINISTRY OF SOCIAL JUSTICE & **EMPOWERMENT** Department of Social Justice & Empowerment

(March, 2021)

**SCHEME OF POST MATRIC SCHOLARSHIPS** TO THE STUDENTS BELONGING TO SCHEDULED CASTES FOR

## **STUDIES IN INDIA (PMS-SC)** (With effect from 2020-2021)

### 1. Objective

 $1.1$ The objective of the scheme is to appreciably increase the Gross Enrolment Ratio of SC students in higher education with a focus on those from the poorest households, by providing financial assistance at post-matriculation or postsecondary stage to enable them to complete their education.

### 2. Scope

 $2.1$ These scholarships are available for studies in India only and the awardees are selected by the State Government/Union Territory to which the applicant actually belongs (i.e. the State/UT in which permanently settled or domiciled, as per the terms of domicile decided by the State).

 $2.2$ This is applicable to all the students who are currently beneficiaries of the scheme as well as fresh admissions.

### **3. Definitions**

a) "Group 1: Degree and Post Graduate level professional courses" shall mean: all Professional courses in Medicine, Engineering, Technology, Planning, Architecture, Design, Fashion Technology, Agriculture, Veterinary & Allied Sciences, Management, Business Finance /Administration, Computer Science/ Applications (ii) Post Graduate Diploma courses in various branches **of** Management & Medicine(iii) C.A. II.C. W.A. IC.S. II.C. F.A. etc. (iv) M. Phil., Ph.D. and Post-Doctoral Programmes (D.Lit., D.Sc. etc.) of Group I, Group II and Group III courses.(v) L.L.B, Integrated  $L.L.B, L.L.M$ 

b) "Group 2: Other Professional Courses leading to Degree, Diploma, Certificate" shall mean all Professional Courses leading to Degree, M Ed. / M. Pharma., Diploma, Certificate in areas like Pharmacy (B Pharma.), Nursing (B Nursing), BFS, other paramedical branches like rehabilitation, diagnostics etc., Mass Communication, Hotel Management & Catering, Travel/Tourism/Hospitality Management, Interior Decoration, Nutrition& Dietetics, Commercial Art, Financial Services (e.g. Banking, Insurance, Taxation etc.) for which entrance qualification is minimum Sr. Secondary (10+2) and Vocational stream, ITI courses and Polytechnic where entrance qualification is Class XII or above.

c) "Group 3: Graduate and Post Graduate course" shall mean: courses not covered under Group 1& Group 2 e.g. B.A / B.Sc. / B.Com etc. M.A/ M. Sc./ M.Com etc.

d) "Group 4: All post-matriculation (Post Class X level) non-degree courses" shall mean: All post-matriculation level non-degree courses for which entrance qualification is High School (Class X), e.g. Senior secondary certificate (class XI and XII); both general and vocational stream, ITI courses, 3 year diploma courses in Polytechnics, etc.

Note: The list of courses in various groups is indicative and States/UTs may add courses as per laid down standard in the State/UT.

 $e)$ "Compulsory non-refundable fees" shall mean: fee payable for enrolment/registration, tuition, games, Union, Library, Magazine, Medical Examination and such other fees compulsorily payable by the scholar to the institution or University/ Board, but does not include Refundable deposits like caution money, security deposit will, however, be excluded.

f) "Demand" for a year indicates the total fund requirement for release of scholarship to all eligible students under the scheme as per the entitlements for that particular year.

g) "Freeship Card" shall mean: A card issued by the State Govt./UT Administration that entitles a student eligible for scholarship under this Scheme, to take admission in an institution, without pre-payment of tuition fee and hostel fee.

## 4. Eligibility of Educational Institutions

 $4.1$ Only such educational Institutions which maintain the laid down academic standards shall be covered under the scheme. The following conditions regarding the courses offered, performance of the institution, Aadhaar based attendance system are also required to be adhered to by the Institutions/Universities/Colleges in order to be eligible under the scheme:

i. Only Institutions/Colleges with the 'AISHE Code'/UDISE' Code' shall be eligible for the scholarship scheme. Based on the AISHE/UDISE-Code of the institution, all details of the institution such as - registration, affiliation and accreditation, courses being offered and number of seats approved for each course - will be pulled from the AISHE/UDISE server on to the scholarship portal automatically.

- All participating higher education institutions shall get NAAC/NBA accreditation ii. before 2024, for continuation in the scheme from 2025-26 onwards.
- iii. The scholarship benefits shall be linked with Aadhaar based attendance system. Therefore, the college/institution will maintain Aadhaar based attendance on a daily basis and will submit attendance details on the portal.
- The institutions will submit half-yearly self-audited reports to the State Governments iv. in a prescribed format which shall be separately issued.
- v. The institutions should be willing to honour the FREESHIP CARD issued by the State/District Authority through the scholarship portal and admit the student without insisting on pre-payment of the college/tuition fee or hostel fee. This would be paid by the student on release of the scholarship amount by the Government as per the provisions of this scheme. In this regard, the State Governments will coordinate with the institutions located in their respective States.

 $4.2$ Scholarships will be given for the study of all recognized post-matriculation or postsecondary courses (Intermediate/Senior Secondary, Diploma, long-term Vocational Training Certificate, Graduate, Post Graduate courses etc.) pursued in recognized Institutions/ Universities/ Colleges falling in any of the following 9 categories:

- i. Institutions of National Importance;
- ii. Central University/ State University/ Autonomous colleges recognized by UGC and Universities /Colleges recognized under section 2(f) of UGC Act:
- iii. **Deemed Universities:**
- All Private Universities recognized by State/Centre; iv.
- Private Professional Institutions affiliated to a recognized Central/State  $\mathsf{V}$ . University and covered by a Fee Fixation Committee as mandated by Supreme Court;
- Recognized schools/colleges for Classes XI and class XII; vi.
- vii. Diploma granting Institutions as recognized by State/UT Governments;
- Vocational Training Institutes affiliated to National Council of Vocational viii. Training (NCVT);
- Institutions affiliated/ approved by the appropriate bodies like NMC/AICTE ix. etc. or any regulatory body established by State/UT/Centre.

Provided that where a particular number of seats for a particular course have been recognized / authorized by the concerned regulatory authority, the scholarships shall be restricted to those numbers and courses.

#### **Conditions of Eligibility of Students** 5.

The scholarships are open to Nationals of India only.  $5.1$ 

 $5.2$ Only those candidates who belong to Scheduled Castes so specified in relation to the State/Union Territory to which the applicant actually belongs /domiciled as determined by the State/UT and who have passed the Matriculation or Higher Secondary or any higher examination of a recognized University or Board of Secondary Education will be eligible.

 $5.3$ Scholarships will be paid to the students whose parents'/guardians' income from all sources does not exceed Rs. 2,50,000/- (Rupees Two lakh Fifty thousand only) during the last Financial Year. Income certificate is required to be taken once only i.e. at the time of admission only to courses which are continuing for more than one year. The income certificate shall be issued by the Authority as decided by the State Government.

5.4 The ceiling on age limit for admission as regular student in different classes should be decided by concerned Institutions.

 $5.5$ Candidates who, after passing one stage of education are studying in the same stage of education in a different subject e.g. Intermediate Science after Intermediate Arts or B.Com after B.A. or M.A in one subject after M.A in other subjects will not be eligible.

5.6 Students, who pursue their studies through correspondence/online courses, are also eligible. The term correspondence includes distant and continuous education for courses in Central/ State Universities only. Non-refundable fees shall be paid and no academic allowance will be paid.

5.7 All the children of any parent/quardian will be entitled to receive benefits of the scheme.

5.8 A scholarship holder under this scheme will not hold any other scholarship/stipend. If awarded any other scholarship/stipend, the student can exercise his/her option for either of the two scholarships/stipends, whichever is more beneficial to him/her, and should inform the awarding authority through the Head of the Institution about the option made. No scholarship will be paid to the students under this scheme from the date he/she accepts another scholarship/stipend. The student can however, accept free lodging or a grant or ad-hoc monetary help from the State Government or any other source for the purchase of books, equipment or for meeting the expenses on board and lodging in addition to the scholarship amount paid under this scheme.

5.9 All seats filled through arbitrary and non-transparent processes (including management quota, NRI quota, spot admissions etc.) without following the merit criteria as decided by the State Government are not eligible for these scholarships. The fees claimed against management quota seats, spot admission seat in any Institution /University will not be reimbursed. In case of any contradiction on the classification of seats or non-clarity on the classification of seats in the State/UT, the following criteria may be followed:

- i) If there is no arbitrariness/ discretion in the admission process and the fee for the course is fixed by the Fee Fixation/Fee Rationalization committee set up by the competent authority, the said seats may not be considered as the Management Quota Seats. However, the State Governments may satisfy themselves of the following before release of scholarships:
	- i. That the applicants claiming the scholarship have been admitted through a transparent process which involved calling of applications through advertisements, preparation of ranks, selection of candidates on merit list, and publication of selection list and others as deemed fit by the State Government:
	- That the fees for courses are duly approved by the Fee Fixation/Fee ii. Rationalization Committee set up by the competent authority.

Students shall be encouraged to have Aadhaar linked Bank accounts to facilitate  $5.10$ payments through the Aadhaar Payment Bridge.

## **6. Role of the State Governments**

 $6.1$ Although many SC students have availed benefits under this scheme and have occupied high positions in the society, still the Gross Enrolment Ratio (GER) of SCs in higher education (23.0%) lags behind the national average (27.0%). It is the endeavour of the Government to raise the GER of SCs in higher education from 23.0 % to the national average in the next five years. Similarly, the GER in Senior Secondary education of SCs has to increase from the current 56% to the national average in the next five years. Towards this end, special focus of the implementing agencies is required to achieve the goal.

6.2 All the SC students with annual income of up to Rs 2.50 lakh per annum would be eligible under the scheme. However, the State Government will additionally make special efforts to identify the poorest households from various sources and enroll the eligible students under the scheme in a mission mode. Further, these students would be monitored on regular basis so that they continue with their studies. Such students shall include (i) students from SC households with three or more deprivations as per SECC-2011 (ii) students from SC households where one or both the parents are illiterate and (iii) the students who have passed 10th standard from a State Government/ Municipality/Local Body school. In this regard, States/UTs will launch special campaigns to identify and cover such students.

6.3 States/UTs may adopt methodology suitable to the local conditions for identification of such students e.g. SC majority districts/blocks/villages may be taken first for identification of poorest students or students leaving class 10<sup>th</sup>or 12<sup>th</sup> class may be tracked in association with the education department or data emanating from other Central/State schemes indicating the dropouts rates or other sources as deemed fit. Every State Government shall undertake a campaign every year in March/April to identify such students and mentor them to enrol and avail scholarships. Such students will be helped for identification of courses also as per their skills.

6.4 Awareness drive shall be undertaken by the State Governments/UTs about the scheme through the Gram Panchayats Notice Boards, school committees, and discussions in the parent-teacher association meetings and other public awareness measures, in order to extend its coverage and also minimize any misuse by unscrupulous elements.

6.5 The States are required to take up identification of the students for fresh enrolment by taking up systematic drive covering all the higher secondary schools and encouraging the pupils who have dropped out after Class 12th to come back to higher education.

6.6 It is essential that the fresh enrolments to the extent possible are made in the courses which are having employment potential. For this purpose, the State may do an exercise in consultation with the Higher Education Department of the State Government, and the State Skill Mission for identifying courses which would improve the employment potential of the students. It is strongly advised that fresh enrolment may be made in these courses. Such skill courses should be long term courses with periodicity of at least 1 year and conducted by the institutions as per Para 4 of the scheme guidelines.

6.7. State Government will ensure that the beneficiary, at the time of admission, applies for the scholarship also. In this regard, the State Government may open facilitation centers Page 7 of 18 or nominate a nodal officer in the educational institutions so that the entry into the student database for renewals and fresh admissions can be done in a stipulated timeframe.

The State Governments shall put in place a scholarship portal that has all features as  $6.8$ prescribed in para 13 of these guidelines and share the data on a real-time basis with the Central portal.

6.9 The State/Central Government shall have robust monitoring systems, including field inspections, social audits, data analytics etc. so that timely payments are made to eligible beneficiaries.

6.10 States/UTs shall ensure that Fee Rationalization/Fixation Committees are set up for all courses.

## 7. Components of the Scholarship

 $7.1$ The scholarship includes the following components for the complete duration of the course:-

- Compulsory non-refundable fees including tuition fee, as fixed by the Fee i. Fixation/Rationalization Committee of the State Government
- Yearly (in Rs) **Category of courses Hostellers Day Scholars** 13500 7000  $1:$ Degree Post Graduate level Group and professional courses Group 2: Other Professional Courses leading to 9500 6500 Degree, Diploma, Certificate Group 3: Graduate and Post Graduate courses not 6000 3000 covered under Group I & Group II Group 4: All post-matriculation (Post Class X level) 4000 2500 non-degree courses
- ii. Academic allowance

Note 1. Ten percent extra allowances shall be provided for Divyang students.

Note 2. Students pursuing C.A. /I.C.W.A. /C.S. /I.C.F.A. shall be treated as day scholars for the purpose of academic allowance. Students studying through correspondence/online courses shall not be eligible for academic allowance.

Note 3. The academic allowance as above shall be applicable from the year 2021-22. For the year 2020-21 the allowances as applicable under the earlier quidelines shall apply.

 $7.3$ The Academic Allowance will be linked with the Consumer Price Index Number for Industrial workers. The Annual increment will be applicable w.e.f. April of each year and will be based on Index for the period January-December of the preceding year. The first revision would be applicable w.e.f. April, 2022 and in this regard Department will issue separate orders on Annual basis.

7.4 The State Governments may, if they so decide, top up the academic allowance from their own resources.

## 8. Freeship Card and process for issue

8.1 All eligible students shall be entitled to take admission in the institutions without prepayment of tuition fees and hostel fees as per the Scheme Guidelines. To enable this, a FREESHIP CARD will be issued by the State Government to the eligible students, as per procedure detailed below. This Freeship card shall make the student eligible to study in the institution without pre-payment of the fees, and on the condition that as and when amount is released to the student's account, the institution would be intimated to collect the same from the student.

8.2 The student shall, well before the expected date of admission, register for issuance of a Freeship Card on the respective scholarship portal giving the details like the Aadhaar number, the name of the course in which he/she wants to take admission (e.g. MBBS, B.Sc., Class XI etc.) and an undertaking that the institution's charges would be paid within 7 working days from the date of receipt of the scholarship amount in his/her account. For the purpose of registration of Freeship Card, the portals shall remain open throughout the vear.

8.3 The verification of the income, caste and merit details should be automatically done from the databases which are linked online for instant verification. The process should be entirely paperless. Until the above system is brought into effect, the documents may be scanned and uploaded which include: passport size photograph, copy of each of the certificates for diploma, degree etc. in respect of all examinations passed, Caste certificate duly signed by the authorized officer, valid Income certificate issued by the competent authority as prescribed by the State Govt. etc.

8.4 After the registration on the Portal, if the student is found eligible, all States/UTs will complete the verification process within 30 days from the receipt of the registration request from the students and issue the Freeship Card through the IT portal, mentioning the course

## **Post Matric Scholarship for SCs: Scheme Guidelines**

for which application is made so that the eligible students are not denied admissions due to delay in depositing tuition fees. It should be possible for the student to download the Free Ship Card from the portal itself. Once complete digitization of all the required certificates is done, such Freeship Card shall be automatically generated immediately on registration, if the student is found eligible.

8.5 The Freeship Card shall contain the details given in Annexure-1, and shall be digitally signed. For the purpose of admission, the Freeship card will remain valid for period of one year from the date of issue.

8.6 If a student wants to change his/her course before taking admission in an institution, he can do so by logging on IT portal and a fresh Freeship Card shall be issued automatically for all eligible students.

8.7 In case of renewal students, there shall be no need for fresh registration for the Freeship card and a card once issued to him/her shall be valid for the entire duration of the course.

## 9. Application for Scholarship and Verification

9.1 Application-on-the-day-of-admission: The institutions shall ensure that all students admitted to their institution and having Freeship Cards issued as detailed in para 8 of these Guidelines, apply on the IT portal for the scholarship on the same day as the date of admission into the institution.

9.2 On the day of admission itself, the institution shall verify on the scholarship portal that the student has taken admission in the institution with the same course as mentioned on the Free ship card and is now a bonafide student of the institution.

93. In case of renewal students, the student shall be auto-renewed based on the attendance and confirmation from the institution of the student having been promoted to the next class and having joined back the same course as hosteller/day scholar, as the case may be.

## 10. Funding Pattern of the Scheme

 $10.1$ There will be a 60: 40 sharing ratio between the Centre and States (90:10 in case of North Eastern States) of the average demand for the scheme for three year period 2017-18 to 2019-20 (to be considered as the base period), with a 5% overall annual increase each

year in the Central assistance for all States put together in absolute terms w.r.t. base period. The above shall be applicable from 2020-21 onwards and the scheme will be continued upto the financial year 2025-26.

Thus, for the purpose of determining the demand for the year 2020-21, the average  $10.2$ demand of 2017-18 to 2019-20, or the actual demand for 2020-21, whichever is lesser, will be considered for each State/UT. For subsequent years i.e. 2021-22 & onwards, the Central assistance for all States put together will be limited by a 5% annual increase over the average demand for the scheme for the base period of 2017-18 to 2019-20, which shall be ensured by the Project Appraisal Committee (PAC) while appraising the States' Annual Action Plans. The Ministry will have the flexibility of adjusting the allocation of funds between the States subject to the total allocation approved, without disrupting the 60:40 sharing ratio between the Centre and the States.

10.3 If the total fund requirement is over and above the annual 5% limit, the central share will be limited to that and the additional requirement of funds, if any, shall be met by the State Governments from their own resources.

10.3. All the State Governments and Union Territory Administrations implementing the scheme will maintain the data of all the beneficiaries on their online portal and will distinctly mention the amount of scholarship under various components as mentioned in the Scheme.

## **11. Payment Mechanism**

The entire scholarship amount - both from the State and Central Government - $11.1$ including the tuition fees, academic allowance and any other admissible allowance will be paid directly into the account of the students ONLY through DBT preferably through an Aadhaar Based Payment System (Aadhaar Payment Bridge) from 2021-22. The States shall preferably release the payments through PFMS System so that the accounts of the students are not required to be validated again.

 $11.2$ Starting from 2021-22, the Central share in the scheme would also be released on DBT mode directly into the bank accounts of the students, after ensuring that the concerned State Government has released their share.

11.3 All the States/UTs/Centre would adhere to the following timelines for processing of the applications and release of scholarship amounts:

- The scholarship portals would remain open throughout the year so that all eligible  $\circ$ students can register for the Freeship Card and apply for the scholarships.
- Disbursal of scholarships for all applications (fresh/renewals) shall be made in one  $\circ$ instalment as per the following schedule:

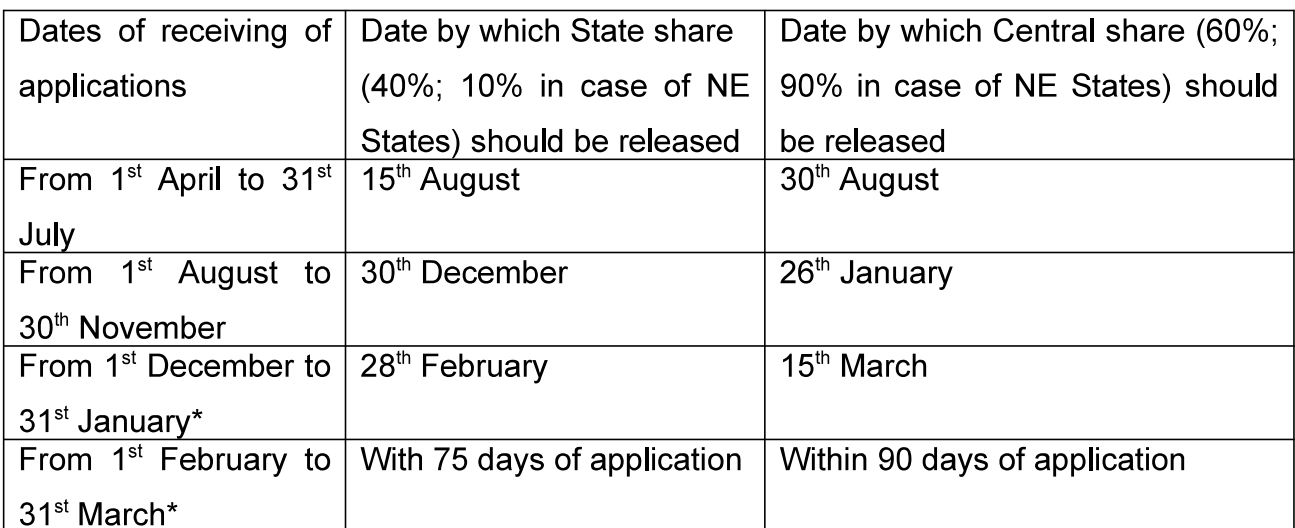

\*Portal shall remain open only for submission of applications for scholarships for courses where admission is after November.

11.4 There shall be no delays in payment of the scholarships. For this purpose the State shall ensure that their installments are disbursed to the students by the timelines defined in previous para so that the Central share can also be released in time.

11.5 The Ministry of Social Justice vide notification number 428 dated Feb, 16, 2017 has notified Aadhaar as identity document under Section 7 of Aadhaar Act 2016 for all Scholarship Schemes w.e.f. 16th February 2017.

The authentication through Aadhaar would be compulsory at the time of renewals, if  $11.6$ not provided earlier at the time of admission.

#### $12.$ **Duration and Renewal of Awards**

 $12.1$ The award once made will be payable up to the completion of the course subject to satisfactory academic performance and attendance of 75% in every academic year. The attendance will be verified through Aadhaar based attendance System.

12.2 If a scholar is unable to appear in the annual examination owing to illness, the award may be renewed subject to production of medical certificate from prescribed authority and acceptance of the same by institution /college.

12.3 If, according to the Regulations of a University/Institution, a student is promoted to the next higher class even though he/she may not have actually passed in lower class and is required to take examination of the junior class again after sometime, he/she will be entitled to scholarship for the class to which he/she is promoted if the student is otherwise eligible for scholarship. Further, in case a student fails in any class and then again joins the same class as a regular student, he/she will be eligible for scholarship for one additional year or the actual period. whichever is lower.

## 13. IT Framework

The scheme shall be run on an online platform with robust cyber security measures  $13.1$ that would assure transparency, accountability, efficiency, and timely delivery of the assistance without any delays. The National Scholarship Portal (NSP) would be suitably modified for this purpose.

If any State is already a running online portal that fulfils all the laid down  $13.2.$ parameters, they can continue with it, but share the data on real-time basis to the National Scholarship Portal or any other portal as specified by the Department of Social Justice & Empowerment in due course through instructions for enabling constant monitoring. Therefore, all States/UTs implementing the scheme will migrate to online processing of disbursal of scholarships, where not already done. The scholarship portal should mandatorily have the following features:

- a) The IT portal shall be integrated with the AISHE/UDISE portal for pulling the data about the institution in which the student has taken admission.
- b) At the time of registration for Freeship Card, every student should provide an Aadhaar ID/Aadhaar EID and other alternative form of ID as per this Ministry's notification no. 428 dated 16.02.2017 which will enable elimination of duplication and false claims. The Aadhaar authentication is mandatory in case of renewals, if not provided at the time of admission. The Aadhaar number entered by the students should go through demo-auth on real-time basis before allowing entry into the registration portal.
- c) The States shall undertake fool-proof verification of the eligibility, caste status, Aadhaar identification and bank account details on the online portal.
- d) There shall be no upload of any documents or any certificates into the system. All data should be auto-verified by linking databases through digilocker or any such

mechanism, such as (i) school boards' results, including the CBSE/ICSE along with the certificates maintained by them; (ii) database of income certificates, domicile and caste certificates issued by State/District Administration and (iii) databases maintained by the Universities and Colleges, using Aadhaar number as the link.

- e) All verification process of the students should be done using the above authenticated databases automatically using the digital process with little or no manual intervention. There should be no system of verification by the institutions or even the district level officers. Till such time such a system is put in place, the manual verification shall be completed within 30 days from the date of application, with a provision for 'presumed approval' if the same is not completed within 30 days.
- f) A suitable system will be put in place for taking Aadhaar based attendance system which is non-intrusive and automatic. Till such a system is finalized by the Central Govt., the institution shall upload the attendance of the scholarship holder every month in the Attendance module that would be developed in the IT system.
- g) There shall be no system of calling for the bank account details of the students and authenticating it. All payments should preferably go through Aadhaar Based Payment System (APB - Aadhaar Payment Bridge) after checking the Aadhaar number with the NPCI mapper.
- h) The renewals should be automatic based on promotion to the next class and having the required attendance, subject to confirmation of the student having joined back the same course as hosteller/day scholar, as the case may be. There should not be any requirement for the student to apply for renewals.
- i) A performance module to monitor the progress of student as well as performance of the institution should be suitably designed and incorporated.
- j) Apart from this, the States shall maintain a complete database of the beneficiaries under various other scholarship schemes to ensure de-duplication of the beneficiaries.
- k) The portal shall incorporate an online grievance redressal mechanism linking all the authorities responsible for implementation on the scholarship portal.
- There shall be a provision indicating the students of the poorest households, as per  $\mathbf{D}$ the parameters provided under the Scheme, selected for scholarship.
- m) The portal will make arrangements so that the students, once declared blacklisted, may not be able to apply for scholarship again.

## **14. Annual Action Plan**

Every participating State/UT, on or before 28<sup>th</sup> February of the preceding year, will  $14.1$ prepare a State level Annual Plan for the PMS-SC scheme. In case the State has any other initiative on similar lines to PMS-SC, this may be mentioned separately in the Action Plan. The Action Plan should give clearly the targets, eligibility, proposed coverage separately for poorest households, processes for identification, identification of courses having employment potential, systems for monitoring etc.

 $14.2$ The Department will constitute an Project Appraisal Committee to appraise and approve the Annual Action Plans. These plans would be appraised at the Centre and the outlay for each State would be finalized before 15<sup>th</sup> April, of every year as per the annual increase indicated under the funding pattern. The constitution of the committee will be informed through separate instructions.

## **15. Performance of the States/UTs**

The performance of the States/UTs would be measured annually on certain  $15.1$ parameters like (i) payments as per the given time schedule (ii) coverage from the poorest households (iii) academic outcomes of the scholarship-holders (iv) Implementation of Aadhaar based attendance (v) Digitization of various certificates required for determining eligibility etc.

15.2. The States/UTs would be ranked on the above parameters and top performing States will be awarded. The details in this regard will be prepared after consultations, and will be shared through instructions in due course.

#### 16. **Announcement of the Scheme by States/UTs**

All the State Governments/UT Administrations will announce starting from April, the  $16.1$ details of the Scheme and invite applications by issuing an advertisement in the leading newspapers of the State and through their respective websites/ Scholarship portals and other modes of media. The applicant should submit the completed application to the prescribed authority on the portal specified for this purpose before the last date prescribed for receipt of applications.

#### **Process of Registration and Application for the student**  $17.$

17.1 The student shall, well before the expected date of admission, register on the online on scholarship portal for issue of a Freeship Card as detailed in Para 8.2 of these Guidelines.

17.2 On admission to the institution to a course mentioned in the Freeship Card, the student shall apply, on the day of the admission itself, for scholarship, giving details of the Freeship card and the course and institution admitted to.

17.3 Students continuing their courses for which they have already been sanctioned scholarship in the previous year, i.e. renewal students, shall, be automatically renewed for scholarship as detailed in para 8.7.

#### 18. **Evaluation/Social Audit and follow up action**

18.1. There shall be thorough evaluation of the outcomes of the scheme in regular intervals to ascertain the effectiveness of scheme implementation and for tracking the progress of the students. This may include conduct of social audits once a year, annual third-party evaluation, and half-yearly self-audited reports from each institution.

18.2. The social audits are to be conducted by the Social Audit Units of the State Governments formed by the Ministry of Rural Development, Govt, of India duly meeting the cost from the administrative cost of the scheme.

18.3. The State Government shall also set up a robust monitoring mechanism for monitoring the academic progress of the students enrolled to the scheme.

18.4. The students who are found to be lagging behind should be provided remedial coaching so that their academic outcome shall not be less than the average academic outcomes. The State Action Plan should contain clear provisions for this.

18.5. In order to ensure proper accountability, physical verifications at various levels viz. Block/District/State levels shall be done by the States/UTs covering at least 10% of the institutions/students, chosen randomly through an algorithm. All private institutions offering courses at the level of graduation or above shall, however, be mandatorily inspected annually.

## **19. Administrative Charges**

19.1. The administrative cost for administration, monitoring and evaluation shall be limited to 1% of the annual outlay.

19.2. Each State/UT shall project the requirement of funds for undertaking the monitoring of the implementation, in its Annual Action Plan. In case, funds are required for Book,

these may be indicated under the Administrative charges. This would be considered by the PAC, ensuring that the total outflow on this count does not exceed 1% of the annual outlay. 19.3. The PAC shall give first priority in approving administrative charges for development of IT infrastructure, setting up of Technical Support Group cum Project Monitoring Unit at the Central/State level and social audits.

## 20. Mechanism for redressal of grievances

20.1. There shall be an online grievance redressal mechanism linking all the authorities responsible for implementation on the scholarship portal.

20.2. The student shall be able to lodge a grievance either through the portal or by a mobile app.

20.3. Every institution shall have a Grievance Redressal Officer (GRO) who is responsible for entertaining the grievances and resolving them by following up with the appropriate authority.

20.4. The non-resolution of the grievance at the institution level in a given time frame shall automatically be escalated to the district and later to the State level for resolution.

### 21. Other Conditions for the Award

21.1. If a student is found to have obtained a scholarship by false statements, his/ her scholarship will be cancelled forthwith and the amount of the scholarship paid will be recovered, at the discretion of the concerned State Government. The student concerned will be blacklisted and debarred for scholarship in any scheme forever.

21.2. A scholarship awarded may be cancelled if the scholar changes the subject of the course of study for which the scholarship was originally awarded or changes the institution of study, without prior approval of the State Government. The Head of the Institution shall report such cases to the State which will stop payment of the scholarship money. The amount already paid may also be recovered at the discretion of the State Government.

21.3. A scholar is liable to refund the scholarship amount at the discretion of the State Government, if during the course of the year, the studies for which the scholarship has been awarded, is discontinued by him/her.

21.4. The provisions of this scheme can be changed at any time at the discretion of the Government of India.

\*\*\*\*\*\*\*\*

Annexure-I

The following important parameters should be contained in the FREE SHIP CARD

Name of the Student Student's ID on the portal Fathers' Name-Aadhaar Card Number-Caste Date of Birth **Annual Family income** Domicile State-**Address of the Student** Course (in which admission is sought)-**Duration of Course-**Class (presently studying)-Class (Last class previously studied)-

Major provisions of the scheme

Student's undertaking to reimburse the amount to institution within 7 days after receipt of scholarship

अनुसूचित जाती प्रवर्गातील विद्यार्थ्यांना देण्यात येणा-या भारत सरकार मॅट्रीकोत्तर शिष्यवृत्ती योजनेंतर्गत केंद्र शासनाने सन २०२०-२१ ते २०२५-२६ या कालावधीकरीता जारी केलेल्या सुधारीत मार्गदर्शक सूचना राज्यात लागू करण्याबाबत.

## महाराष्ट्र शासन

## सामाजिक न्याय व विशेष सहाय्य विभाग

शासन निर्णय क्रमांकः भासशी-२०२१/प्र.क्र.१५६/शिक्षण-१

मंत्रालय विस्तार भवन, मुंबई - ४०० ०३२ दिनाक : ७ जुलै, २०२३

वाचा $:$ 

- १) शासन निर्णय, सा.न्या.व वि.स.वि., क्र. इबीसी-२०११/प्र.क्र.४/शिक्षण-१, दि.२.८.२०११
- २) शासन शुध्दीपत्रक, सा.न्या.व वि.स.वि.,क्र.इबीसी-२०११/प्र.क्र.४/शिक्षण-१,

दि.१८.९.२०१८

- ३) सामाजिक न्याय व अधिकारीता मंत्रालय, भारत सरकार यांचेमार्फत माहे मार्च, २०२१ मध्ये निर्गमित केलेल्या सुधारीत मार्गदर्शक सूचना.
- ४) शासन निर्णय, सा.न्या.व वि.स.वि., क्र. भासशी -२०२२/प्र.क्र.७४/शिक्षण-१, दि.१७.३.२०२२

## प्रस्तावना :-

अनुसूचित जाती प्रवर्गातील मुला-मुलींनी उच्च शिक्षण घेणे, त्यांच्या गुणवत्तेत वाढ करणे आणि डॉ. बाबासाहेब आंबेडकर यांचा आदर्श घेऊन उच्चविद्याविभुषित होणे, हा उद्देश ठेऊन अनुसूचीत जाती (नवबौध्दासह) विद्यार्थ्याकरीता भारत सरकार मॅट्रीकोत्तर शिष्यवृत्ती योजना सन १९५९-६० पासून राबविण्यात येत आहे. सदर योजनेअंतर्गत अनुसूचीत जाती (नवबौध्दासह) प्रवर्गातील विद्यार्थ्यांना निर्वाह भत्ता दिला जातो व संबंधीत शैक्षणीक संस्थेस शिक्षण फी व परीक्षा फी अदा केली जाते. या योजनेअंतर्गत दिनांक १८.०९.२०१८ च्या शासन निर्णयान्वये पालकांची उत्पन्न मर्यादा २.०० लाखावरून २.५० लाख करण्यात आलेली आहे.

केंद्र शासनाने माहे मार्च, २०२१ मध्ये निर्गमीत केलेल्या सुधारीत मार्गदर्शक सूचनांमधील  $\mathcal{L}$ . तरतूदीनुसार शैक्षणिक वर्ष २०२१-२२ पासून सुधारीत निधी वितरण कार्यपध्दती राज्यभरात अवलंबवयाची आहे. त्याचबरोबर केंद्र शासनाच्या दिनांक ०१.११.२०२१ च्या पत्रान्वये सूचित केल्याप्रमाणे सुधारीत वितरण कार्यपध्दतीचा राज्यात अवलंब न केल्यास सदरहू शिष्यवृत्ती योजनेंतर्गत राज्य शासनास अनुज्ञेय असलेले केंद्रीय अनुदानाची (केंद्र हिस्सा ६०%) अदायगी करता येणार नाही. तसेच त्या त्या आर्थिक वर्षात प्राप्त होणारे केंद्रीय अनुदान अखर्चित राहिल्यास पुढील आर्थिक वर्षात खर्च करणेसाठी पुनर्विनियोजन करता येणार नाही असे देखील सूचित करण्यात आलेले आहे. सदर बाब विचारात घेता केंद्र शासनाच्या भारत सरकार मॅट्रीकोत्तर शिष्यवृत्ती योजनेच्या माहे मार्च, २०२१ मध्ये निर्गमित केलेल्या सन २०२०-२१ ते २०२५-२६ साठीच्या सुधारीत मार्गदर्शक सूचनांमधील निधी वितरणाशी संबंधीत मुद्दा क्र.१०.१, ११.१ व ११.२ पुरता मर्यादीत शासन निर्णय दिनांक १७.३.२०२२ रोजी विभागामार्फत निर्गमीत करण्यात आलेला असून त्यान्वये भारत सरकार पोस्ट मॅट्रीक शिष्यवृत्ती योजनेअंतर्गत केंद्र-राज्य हिश्श्याचे सूत्र स्विकारण्यात आले आहे व

त्याचबरोबर केंद्र शासनाच्या सुधारीत मार्गदर्शक सूचनांमधील शिष्यवृत्तीच्या वितरण प्रणालीस देखील मान्यता देवून ती स्विकारण्यात आलेली आहे.

सामाजिक न्याय व अधिकारिता मंत्रालय, भारत सरकार यांनी अनुसूचित जाती  $\mathfrak{Z}.$ प्रवर्गातील विद्यार्थ्यांच्या भारत सरकार मॅट्रीकोत्तर शिष्यवृत्ती योजनेंतर्गत सन २०२०-२१ ते २०२५-२६ या कालावधीकरीता माहे मार्च, २०२१ पासून सुधारीत मार्गदर्शक सूचना जारी केलेल्या आहेत सदर मार्गदर्शक सूचना राज्यात लागू करण्याची बाब शासनाच्या विचाराधिन होती.

## ञ्चासन निर्णय $\,$ :-

उपरोक्त प्रस्तावनेत नमुद केल्याप्रमाणे सामाजिक न्याय व अधिकारिता मंत्रालय, भारत सरकार यांनी अनुसूचित जाती प्रवर्गातील विद्यार्थ्यांच्या भारत सरकार मॅट्रीकोत्तर शिष्यवृत्ती योजनेंतर्गत सन २०२०-२१ ते २०२५-२६ या कालावधीकरीता माहे मार्च, २०२१ पासून जारी केलेल्या सुधारीत मार्गदर्शक सूचना, सोबत जोडलेल्या परिशिष्टात नमुद ठळक मुद्यासह राज्यात लागू करण्यास मान्यता देण्यात येत आहे.

सदरहू योजनेसाठी येणारा खर्च मागणी क्र. एन-३ (०४) शिष्यवृत्ती आणि विद्यावेतने, (०४)  $\mathcal{R}$ . (१६) भारत सरकार मॅट्रीकोत्तर शिष्यवृत्ती, (केंद्रपुरस्कृत १०० टक्के), (कार्यक्रम), ३४, शिष्यवृत्त्या/विद्यावेतने, (**लेखाशीर्ष- २२२५ ०४९५**) मागणी क्र.एन-३(०४) शिष्यवृत्त्या आणि विद्यावेतने, (०४) (०१) भारत सरकारच्या मॅट्रीकोत्तर शिष्यवृत्त्या (कार्यक्रम) ३४, शिष्यवृत्त्या/विद्यावेतने लेखाशीर्ष ( २२२५ ०३५२) या लेखाशिर्षाखाली खर्ची टाकण्यांत येऊन त्याखाली केलेल्या तरतूदीतून भागविण्यात यावा.

सदरहू शासन निर्णय महाराष्ट्र शासनाच्या www.maharashtra.gov.in या संकेतस्थळावर  $\mathfrak{Z}.$ उपलब्ध करण्यात आला असून त्याचा संगणक संकेताक २०२३०७०७१७१७१६६७२२ असा आहे. हा आदेश डिजीटल स्वाक्षरीने साक्षांकित करुन काढण्यात येत आहे.

महाराष्ट्राचे राज्यपाल यांच्या आदेशानुसार व नावाने.

**SOMNATH NAMDEO BAGUL** (सो.ना.बागुल)

## सह सचिव, महाराष्ट्र शासन

प्रति,

- १. मा.मुख्यमंत्री याचे अपर मुख्य सचिव
- २. अपर मुख्य सचिव, सामाजिक न्याय व विशेष सहाय्य विभाग, मंत्रालय, मुंबई
- ३. अपर मुख्य सचिव / प्रधान सचिव / सचिव, सर्व मंत्रालयीन विभाग
- ४. मा.मंत्री (सामाजिक न्याय व विशेष सहाय्य) यांचे खाजगी सचिव, मंत्रालय, मुंबई
- ५. मा.राज्यमंत्री (सामाजिक न्याय व विशेष सहाय्य) यांचे खाजगी सचिव, मंत्रालय, मुंबई
- ६. आयुक्त, समाजकल्याण आयुक्तालय, महाराष्ट्र राज्य, पुणे.
- ७. संचालक, लेखा व कोषागारे, महाराष्ट्र राज्य, मुंबई
- ८. महालेखापाल, (लेखा व अनुज्ञेयता) (लेखा परीक्षा) महाराष्ट्र १/२, मुंबई/नागपूर.
- ९. जिल्हा कोषागार अधिकारी, पुणे
- १०.उपसचिव (अर्थसंकल्प)/(विघयो), सा.न्या.व वि.स.वि., मंत्रालय, मुंबई
- ११.उपसचिव (शिक्षण-१), सामाजिक न्याय व विशेष सहाय्य विभाग, मंत्रालय, मुंबई
- १२.सर्व सहायक आयुक्त / प्रादेशिक उपायुक्त, समाजकल्याण, पुणे
- १३.निवडनस्ती (का.शिक्षण-१)

अनुसूचित जाती प्रवर्गातील विद्यार्थ्यांना देण्यात येणा-या भारत सरकार मॅट्रीकोत्तर शिष्यवृत्ती

योजनेंतर्गत सन २०२०-२१ ते २०२५-२६ या वर्षांकरीता

केंद्र शासनाने जारी केलेल्या सुधारीत मार्गदर्शक सूचना लागू करण्याबाबत

(शासन निर्णय क्रमांक: भासशी-२०२१/प्र.क्र.१५७/शिक्षण-१, दिनांक: ७ जुलै,२०२३ सोबतचे)

## परिशिष्ट

- राज्य शासनाच्या महाडीबीटी पोर्टल अंतर्गत सदर योजना राबविण्यांत येत असून याबाबत राज्य  $\mathcal{S}_{\bullet}$ शासनाच्या दि. ८ जानेवारी, २०१९ च्या शासन निर्णयानुसार महाविद्यालयांसंबंधीत मान्यता, नोंदणी (NAAC/ NBA accreditation), अभ्यासक्रमाची मान्यता, महाविद्यालयांची मान्यताप्राप्त विद्यार्थी क्षमता, अभ्यासक्रमाची मान्यता प्राप्त शुल्क रचना इत्यादी सर्व बाबींची पडताळणी व खातरजमा करुन संबंधित शैक्षणिक विभाग (उदा. उच्च व तंत्र शिक्षण विभाग, वैद्यकीय शिक्षण व औषधी द्रव्ये, उच्च व तंत्र शिक्षण विभाग, कृषी विद्यापीठे, राज्य शिक्षण शुल्क समिती इ.) व तत्सम सक्षम प्राधिकृत यंत्रणेने महाडीबीटी प्रणालीमध्ये समावेश करावयाची जबाबदारी निश्चित करण्यांत आली आहे. सामाजिक न्याय विभागांतर्गत केवळ समाजकार्य महाविद्यालयांबाबतच उपरोक्तबाबींची पडताळणी व खातरजमा करुन प्रणाली मध्ये समावेश करावयाची जबाबदारी विभागाची राहील.
- विद्यार्थ्यांच्या प्रत्यक्ष हजेरीबाबतची अट शैक्षणिक वर्ष २०२३-२४ पासून अवलंबविण्यात येत आहे.  $\widetilde{\mathcal{R}}$ .
- सर्व महाविद्यालयांनी त्यांचा प्रत्येक शैक्षणिक वर्षाचा वार्षीक लेखापरिक्षण अहवाल राज्य शासनास  $\overline{z}$ . सादर करणे आवश्यक आहे. अन्यथा त्यांना देय असणा-या सर्व बाबी लेखापरिक्षण अहवाल सादर करेपर्यंत स्थगीत ठेवण्यात येतील.
- सदर योजना ही सुधारीत नियमावलीतील अ.क्र. ४.२ मध्ये नमुद सर्व संवर्गातील शैक्षणीक संस्थांना  $\mathsf{X}.$ अ.क्र. ५.९ मध्ये नमुद तसेच नियमावलीतील इतर अटी शर्थीची पुर्तता करीत असलेल्या संस्थांना लाग करण्यात येत आहे.
- विविध शैक्षणीक उपक्रमाव्दारे देण्यात येणा-या शिक्षण पध्दतीमध्ये वयोमर्यादेची अट ठेवण्यात 4. आलेली नाही. सदर बाब विचारात घेता एक अभ्यासक्रम – एक शिष्यवृत्ती असे धोरण स्विकारण्यात येत आहे.
- सद्यस्थितीत स्वतंत्र ऑनलाईन अभ्यासक्रम राबविणेबाबत शासनाच्या कोणत्याही विभागाचे धोरण ६. निश्चित झालेले नाही. सबब ऑनलाईन शिक्षण राबविणेबाबत संबंधीत शैक्षणिक विभागांचे धोरण निश्चित झाल्यानंतरच ऑनलाईन अभ्यासक्रमांचा समावेश करण्यांत येईल. परंतु सदर योजनेचा लाभ केवळ राज्य शासनाची मान्यता प्राप्त विद्यापीठे / केंद्रीय विद्यापीठांतर्गत दुरस्थ व सलग शिक्षण घेत असलेल्या अनुसूचित जाती प्रवर्गातील विद्यार्थ्याना अनुज्ञेय राहील.
- योजनेच्या लाभाचे वितरण प्राधान्याने आधारसंलग्नीकृत बँक खाते असलेल्या लाभार्थ्यांनाच देण्यांत  $9.$ यावे.
- ज्या अनुसूचित जाती प्रवर्गातील विद्यार्थ्यांच्या कुटुंबाचे वार्षिक उत्पन्न २.५० लाख व त्यापेक्षा कमी  $\overline{\mathcal{L}}$ . आहे अशा सर्व विद्यार्थ्यांना सदर योजना अनुज्ञेय राहिल. मात्र याकरीता राज्य शासनाने खालील प्रमाणे

प्राधान्यक्रम निश्चित करुन लाभार्थ्याची निवड करणे आवश्यक आहे.

- <u>अ)</u> सामाजिक आर्थीक सर्वेक्षण, २०११ (SECC-२०११) मधील वंचित घटकांसाठी निर्धारीत केलेल्या एकूण ७ निकषांपैकी किमान ३ वा त्यापैकी अधीक निकषांची पूर्तता करणा-या अनुसूचित जाती प्रवर्गातील कुटुबातील विद्यार्थी.
- आ) अनुसूचित जाती कुटुंबातील एक किंवा दोन्ही पालक निरक्षर असलेल्या कुटुंबातील विद्यार्थी.
- <mark>इ</mark>) राज्य शासनाच्या मान्यताप्राप्त शाळा, नगरपरिषद, महानगरपालिका, स्थानिक स्वराज्य संस्था यांच्या मान्यताप्राप्त शाळांमधून इ.१० वी उत्तीर्ण अनुसूचित जाती प्रवर्गातील विद्यार्थी.

तसेच या प्रकारचे निवडीचे प्राधान्यक्रम अवलंबण्याकरीता जिल्हास्तरावरील सहाय्यक आयुक्त, समाज कल्याण कार्यालयांतर्गत यंत्रणा चालू शैक्षणिक वर्षापासून नव्याने कार्यरत करण्याबाबत आयुक्त, समाजकल्याण, पुणे यांनी याबाबत पुढील कार्यवाही करावी.

विद्यार्थ्यांना प्रवेश घेताना वा शिष्यवृत्तीसाठी अर्ज करताना येणा-या अडचणी विचारात घेता व ९. याबाबतची कार्यवाही विहीत वेळेत पुर्ण होण्याच्या दृष्टीकोनातून जिल्हास्तरावर जिल्हा समाजकल्याण अधिकारी कार्यालय व सहायक आयुक्त कार्यालय तसेच प्रादेशिक उपायुक्त कार्यालय आणी आयुक्तालय स्तरावर विद्यार्थ्यांना विविध शिष्यवृत्ती योजनांची माहीती देणे व त्यासंबधात उद्धवणा-या अडचणींचे निराकरण करण्यासाठी संबंधित कार्यालयातील उपलब्ध कर्मचा-य़ांमधूनच एका कर्मचा-याची समुपदेशक म्हणून संबंधीत कार्यालय प्रमुखांनी नियुक्ती करावी.

सदर योजनेअंतर्गत विद्यार्थ्यांना द्यावयाच्या निर्वाह भत्त्याचे सुधारीत दर पुढीलप्रमाणे आहेत :- $80.$ 

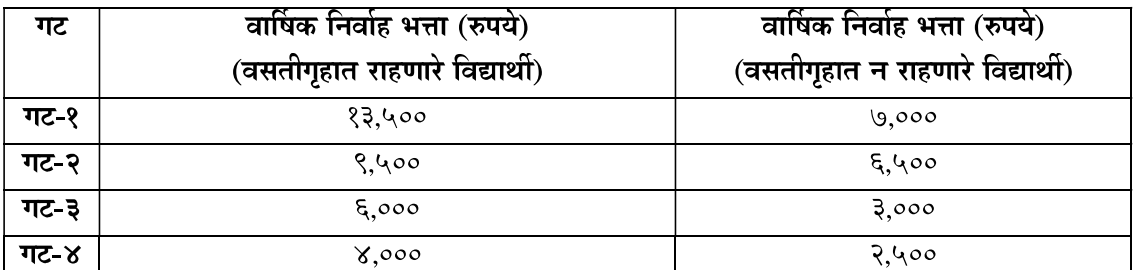

१) दिव्यांग लाभार्थ्यांकरीता उपरोक्त निर्वाहभत्त्यामध्ये १० टक्के अधिक दर अनुज्ञेय राहील.

- २) C.A./I.C.W.A./C.S./I.C.F.A. या अभ्यासक्रमांना प्रवेशित विद्यार्थ्यांना केवळ वसतिगृहात न राहणा-या विद्यार्थ्यांचेच दर लागु राहतील.
- ३) दूरस्थ / ऑनलाईन शिक्षण घेणा-या विद्यार्थ्यांना कोणतेही निर्वाह भत्ते लागू होणार नाहीत. उपरोक्त दर हे शैक्षणिक वर्ष २०२१-२२ पासून लागू करण्यांत यावेत.

योजनेंतर्गत विद्यार्थ्यांना द्यावयाच्या निर्वाह भत्त्याचे दर हे केंद्र शासनामार्फत वेळोवेळी जाहीर /  $88.$ निर्धारीत केलेल्या दरानुसार अद्ययावत करण्यात येतील.

अनुसूचित जाती प्रवर्गाच्या विद्यार्थ्यांने ज्या दिवशी अभ्यासक्रमास प्रवेश घेतलेला आहे त्याच दिवशी १२. किंवा शासन जाहीर करेल त्यादिवसापर्यंत सदर योजनेकरीता ऑनलाईन अर्ज करणे आवश्यक आहे. सदर प्रक्रीयेमध्ये संबधीत महाविद्यालयाने प्रवेशीत विद्यार्थ्यांचे अर्ज त्यांनी ज्या दिवशी प्रवेश घेतलेला आहे त्याच दिवशी ऑनलाईनरित्या भरून घेणे व त्यासंबंधीत इतर कार्यवाही करणे आवश्यक आहे. अन्यथा याबाबत भविष्यात काही अडचण निर्माण झाल्यास संबंधीत महाविद्यालयास जबाबदार धरण्यात येईल.

सदर सुधारीत मार्गदर्शक सूचना या सन २०२०-२१ पासून सन २०२५-२६ पर्यंत लागू राहतील. १३. याकरिता सन २०२०-२१ या वर्षाचे केंद्रीय अनुदान निश्चित करण्याकरीता मागील तीन वर्षे (२०१७-१८ ते २०१९-२०) या कालावधीची सरासरी वार्षीक मागणी निश्चित करुन सन २०२०-२१ व त्यापुढील वर्षांकरीता निश्चित केलेल्या मागणीच्या ५ टक्के अतिरिक्त निधी प्रत्येक वर्षी केंद्र शासनाच्या प्रोजेक्ट ॲप्रेझल कमिटी (PAC) यांचेकडून वार्षीक नियोजनाला मान्यता प्राप्त झाल्यावर त्या त्या वर्षात ६०: ४० या प्रमाणात निश्चित करण्यांत येईल.

सदरहू शिष्यवृत्ती योजनेंतर्गत मंजूर झालेली शिष्यवृत्तीचे वितरणाबाबत शासन निर्णय दिनांक १७ १४. मार्च,२०२२ अन्वये स्विकारण्यात आलेले पुढील सूत्र अंतीम करण्यात येत आहे. केवळ केंद्र हिश्शाची संपूर्ण रक्कम (६० टक्के) म्हणजेच महाविद्यालयाला देय असलेले सर्व प्रकारचे नापरतावा शुल्क, (शिक्षण शुल्क, परिक्षा शुल्क, इतर शुल्क इत्यादी.) तसेच विद्यार्थ्यांना अनुज्ञेय निर्वाह भत्ता व इतर अनुज्ञेय शुल्क / भत्ते इत्यादी रक्कम थेट विद्यार्थ्याच्याच आधार संलग्नीकृत बँक खात्यामध्ये जमा होणार असून सदरहू केंद्र हिस्सा विद्यार्थ्याच्या बँक खात्यामध्ये जमा झाल्यानंतर विद्यार्थ्यास अनुज्ञेय असलेला निर्वाह भत्ता वजा जाता उर्वरीत महाविद्यालयास देय असलेली रक्कम विद्यार्थ्याने पुढील सात दिवसांच्या आत महाविद्यालयास जमा करणे अनिवार्य करण्यात येत आहे. पंरतू सदरहू शिष्यवृत्ती योजनेंतर्गत मंजूर झालेली राज्य हिश्श्याच्या रकमेबाबत राज्य शासनाची प्रचलीत कार्यपध्दती कायम ठेवण्यात येत आहे. योजनेंतर्गत वितरीत होणारा लाभ हा केवळ डायरेक्ट बेनिफीट ट्रान्सफर (डीबीटी) व्दारेच देण्यात येणार असून त्याची अन्य कोणत्याही पध्दतीने अदायगी करण्यात येणार नाही.

सदर योजनेकरीता ऑनलाईन प्रणालीवर केवळ नोंदणी करण्याकरीता, शैक्षणिक वर्षामध्ये कोणत्याही १५ $\overline{\phantom{a}}$ मुदत कालावधीचे बंधन नाही. लाभार्थ्याला चालू शैक्षणिक वर्ष संपेपर्यंत प्रणालीवर प्राथमिक नोंदणी करता येण्यास सुविधा उपलब्ध करून देण्यात येत आहे.

सदर योजनेचा लाभ हा डायरेक्ट बेनिफीट ट्रान्सफर (डीबीटी) व्दारेच देण्यात येणार असल्याने  $\mathcal{E}$ . लाभार्थ्याच्या अर्जाचे नुतनीकरण करण्याकरीता आधार क्रमांक असणे व ते त्यांच्या खात्यास जोडलेले असणे आवश्यक आहे. व सदरची जबाबदारी संपूर्णत: विद्यार्थ्याची असून त्यांनी त्यांचे बॅक खाते, दुरध्वनी क्रमांक आधारकार्डाशी संलग्न करणे आवश्यक आहे.

प्रतीवर्षीच्या शिष्यवृत्तीच्या अर्जाचे नुतनीकरण करण्याकरीता विद्यार्थ्याचा मागील वर्षाचा  $9.8$ समाधानकारक प्रगती अहवाल व मागील वर्षाची किमान ७५ टक्के उपस्थिती असणे आवश्यक आहे.

राज्य शासनामार्फत प्रतिवर्षी माहे एप्रिल पासून सदर योजनेचा व्यापक प्रचार व प्रसिध्दी जास्तीत १८. जास्त खपाच्या दैनिक वृत्तपत्रातून व राज्य शासनाच्या विविध वेबसाईट / पोर्टलवरुन राज्यभरात करण्यात येईल. तसेच सदर योजनेची महाविद्यालयस्तरावरील व्यापक प्रचार व प्रसिध्दीची जबाबदारी संबंधीत महाविद्यालयांवर निर्धारीत करण्यात येत असून त्यासाठी त्यासाठी त्यांनी वेळोवेळी कार्यशाळा / शिबिरे आयोजीत करावीत.

सदर योजनेच्या परिणामकारक अंमलबजावणीच्या दृष्टीने व तिचा लाभ राज्यातील शेवटच्या १९. विद्यार्थ्यास मिळवून देण्याच्या दृष्टीने चालू वर्षापासून सदर योजनेच्या कार्यसफलतेचे मुल्यमापन करण्याकरीता आयुक्त, समाजकल्याण, महाराष्ट्र राज्य यांनी राज्यातील सामाजिक परिक्षण कक्षाच्या मदतीने राज्यस्तरावर / प्रादेशिक स्तरावर स्वतंत्र यंत्रणा कार्यान्वीत करावी. यामध्ये जिल्हयातील किमान १० टक्के महाविद्यालये अथवा विद्यार्थी यांचा समावेश असावा. सदर यंत्रणेने त्यांचा मासीक अहवाल शासनास सादर करावा.

सदर योजनेचा लाभ घेणा-या कोणत्याही विद्यार्थ्यांची कोणतीही कागदपत्रे अथवा माहिती असत्य  $\infty$ . आढळल्यास तो लाभार्थी या योजनेच्या लाभापासून कायमस्वरुपी अपात्र ठरविण्यांत येईल. त्याचबरोबर विद्यार्थ्याने ज्या अभ्यासक्रमास प्रवेश घेतला आहे तो अभ्यासक्रम त्याने पूर्ण करणे आवश्यक आहे. जर त्याने शासनाच्या परवानगी शिवाय अभ्यासक्रम अर्धवट सोडला किंवा त्या अभ्यासक्रमाचा प्रवेश रद्द केला अथवा महाविद्यालय बदलले आणि सदरहू बाब महाविद्यालयाने शासनाच्या निदर्शनास आणून दिली तर अशा परिस्थितीत लाभार्थ्याने त्या अभ्यासक्रमास घेतलेली शिष्यवृत्ती तात्काळ खंडीत करुन त्याची वसुली शासनातर्फे करण्यांत येईल. अशा परिस्थितीत लाभार्थ्याने त्या अभ्यासक्रमास घेतलेली शिष्यवृत्ती तात्काळ शासनास परत करावयाची आहे.

सदरहू सुधारीत मार्गदर्शक सूचनांमध्ये काही बदल करावयाचा असल्यास त्याबाबत केंद्र शासनाचा २१. निर्णय अंतीम राहील.

अनसचित जाती प्रवर्गातील विद्यार्थ्यांना देण्यात येणा-या भारत सरकार मॅट्रीकोत्तर शिष्यवृत्ती योजनेंतर्गत केंद्र शासनाने सन २०२०-२१ ते २०२५-२६ या कालावधीकरीता जारी केलेल्या सुधारीत मार्गदर्शक सूचना राज्यात लाग करण्याबाबत. (केंद्र हिस्सा निथी वितरण पध्दती)

### महाराष्ट्र शासन

## सामाजिक न्याय व विशेष सहाय्य विभाग शासन निर्णय क्रमांकः भासशी-२०२२/प्र.क्र.७४/शिक्षण-१

मंत्रालय विस्तार भवन, मुंबई - ४०० ०३२ दिनांक : १७ मार्च, २०२२

वाचा :-

- १) शासन निर्णय सामान्य प्रशासन विभाग (मातं) क्रमांक मातंस-२०१८/प्र.क्र.१३८/एस-१/३९ दि. १२.१०.२०१८
- २) शासन परिपत्रक क्र. इबीसी-२०१८/प्र.क्र.४८४/शिक्षण-१. दि. ०८ जानेवारी, २०१९
- ३) सामाजिक न्याय व अधिकारीता मंत्रालय. भारत सरकार यांनी माहे मार्च, २०२१ मध्ये निर्गमित केलेल्या भारत सरकार मॅट्रीकोत्तर शिष्यवृत्ती योजनाकरीताचे सुधारीत मार्गदर्शक सचना.
- ४) सामाजिक न्याय व अधिकारीता मंत्रालय, भारत सरकार नवी दिल्ली यांचे पत्र क्र. फाईल नं. के- १४०११/२५/२०२१-एससीडी-V, दि. ०१/११/२०२१

प्रस्तावना :-

अनुसूचित जाती प्रवर्गातील मुला-मुलींनी उच्च शिक्षण घेणे, त्यांच्या गुणवत्तेत वाढ करणे आणि डॉ. बाबासाहेब आंबेडकर यांचा आदर्श घेऊन उच्चविद्याविभुषित होणे, हा उद्देश ठेऊन अनुसूचीत जाती (नवबौध्दासह) विद्यार्थ्याकरीता भारत सरकार मॅट्रीकोत्तर शिष्यवृत्ती योजना सन १९५९-६० पासून राबविण्यात येत आहे.

सामाजिक न्याय व अधिकारिता मंत्रालय, भारत सरकार यांनी अनुसूचित जाती प्रवर्गातील विद्यार्थ्यांच्या भारत सरकार मॅट्रीकोत्तर शिष्यवृत्ती योजनेंतर्गत सन २०२०-२१ ते २०२५-२६ या कालावधीकरीता माहे मार्च, २०२१ पासून सुधारीत मार्गदर्शक सूचना जारी केलेल्या आहेत. त्यानुषंगाने सदर मार्गदर्शक सूचना राज्यात लागू करण्याची बाब शासनाच्या विचाराधिन आहे. केद्र शासनाच्या मार्गदर्शक सूचनानुसार शैक्षणिक वर्ष २०२१-२२ पासून सुधारीत निधी वितरण कार्यपध्दती राज्यभरात अवलंबवयाची आहे. केंद्र शासनाच्या दिनांक ०१.११.२०२१ च्या पत्रान्वये सूचित केल्याप्रमाणे सुधारीत निधी वितरण कार्यपध्दतीचा राज्यात अवलंब न केल्यास सदरह शिष्यवृत्ती योजनेंतर्गत राज्य शासनास अनुज्ञेय असलेली केंद्रीय अनुदानाच्या रकमेची (केंद्र हिस्सा ६०%) अदायगी करता येणार नाही. तसेच त्या त्या आर्थिक वर्षात प्राप्त होणारे केंद्रीय अनुदान अर्खांचत राहिल्यास पुढील आर्थिक वर्षात खर्च करणेसाठी पुनर्विनियोजन करता येणार नाही असे देखील सुचित करण्यांत आलेले आहे.

सदर बाब विचारात घेता केंद्र शासनाच्या सुधारीत मार्गदर्शक सूचनांमधील निधी वितरणाशी संबंधीत मुद्दा क्र. ११.१ व ११.२ मधील तरतूदी व १०.१ मधील तरतूद स्विकारण्याची बाब शासनाच्या विचाराधीन होती.

Revised Post Matric Guidelines GOI

## शासन निर्णय :-

प्रस्तावनेत नमुद केल्याप्रमाणे सामाजिक न्याय व अधिकारिता मंत्रालय, भारत सरकार यांनी अनुसूचित जाती प्रवर्गातील विद्यार्थ्यांच्या भारत सरकार मॅट्रीकोत्तर शिष्यवृत्ती योजनेंतर्गत सन २०२०-२१ ते २०२५-२६ या कालावधीकरीता माहे मार्च, २०२१ पासून जारी केलेल्या सुधारीत मार्गदर्शक सूचनामधील निधी वितरणाशी संबंधीत मुद्दा क्र. ११.१ व ११.२ मधील खाली नमुद तरतूदी व १०.१ मध्ये नमुद सूचना स्विकारण्यात येत आहेत.

- केंद्र शासनाच्या भारत सरकार मॅट्रीकोत्तर शिष्यवृत्ती योजनेच्या माहे मार्च, २०२१ मध्ये निर्गमित  $(9)$ केलेल्या सुधारीत मार्गदर्शक सूचनांमधील मुद्दा क्र. ११.१ नुसार शैक्षणिक वर्ष २०२१-२२ पासून सदरह शिष्यवृत्ती योजनेंतर्गत मंजूर झालेली संपूर्ण रक्कम म्हणजेच महाविद्यालयाला देय असलेले सर्व प्रकारचे ना-परतावा शुल्क, (शिक्षण शुल्क, परिक्षा शुल्क, इतर शुल्क इत्यादी.) तसेच विद्यार्थ्यांना अनुज्ञेय निर्वाह भत्ता व इतर अनुज्ञेय शुल्क / भत्ते इत्यादी रक्कम थेट विद्यार्थ्याच्याच आधार संलग्नीकृत बँक खात्यामध्ये जमा होणे आवश्यक आहे. याकरीता राज्य शासनाने PFMS (Public Finacial Management System) या प्रणालीव्दारे लाभाची अदायगी करणे आवश्यक आहे. त्याच प्रमाणे सदर सुधारीत मार्गदर्शक सूचनांमधील मुद्दा क्र. ११.२ नुसार सन २०२१-२२ पासून मंजूर झालेली शिष्यवृत्तीची संपूर्ण रक्कम संबंधीत विद्यार्थ्याच्या थेट बँक खात्यामध्ये DBT (Direct Beneficiary Transfer) तत्वावर जमा करण्यांत यावी.
- (२) केंद्र शासनाच्या मार्गदर्शक सूचनांमधील मुद्दा क्र. १०.१ नुसार, सन २०२०-२१ पासून भारत सरकार मॅट्रीकोत्तर शिष्यवृत्ती योजनेंतर्गत केंद्र शासनाकडून प्रतीवर्षी अर्थसंकल्पीत करण्यांत येणा-या तरतूदीच्या ६०% केंद्र हिस्सा म्हणून निश्चित करण्यांत आलेला असुन राज्य शासनाचा उर्वरीत ४०% बांधील खर्च निश्चित करण्यांत आलेला आहे. सदरचे निधी विभागणीचे सूत्रास शासनाची मान्यता देण्यात येत आहे.

त्यानुसार, शैक्षणिक वर्ष २०२१-२२ पासून राज्यातील सर्व अनुसूचित जाती प्रवर्गातील विद्यार्थ्यांचे मंजूर झालेली शिष्यवृत्तीची रक्कम-खालील प्रमाणे सुधारीत वितरण पध्दतीने अदा करण्यांत येणार आहे.

(अ) केंद्र शासनाच्या ६० % च्या हिश्श्याचे वितरण:-

महाडीबीटी प्रणालीवर अनुसूचित जाती प्रवर्गातील विद्यार्थ्याचा नोंदणीकृत अर्ज संबंधीत जिल्हयातील सहाय्यक आयुक्त, समाज कल्याण यांचे मार्फत मंजूर झाल्यानंतर त्या शैक्षणिक वर्षाची अनुज्ञेय शिष्यवृत्ती रक्कम प्रणालीव्दारे निश्चित करण्यांत येते. सदरहू मंजूर करण्यात आलेली संपूर्ण शिष्यवृत्तीची रक्कम म्हणजेच महाविद्यालयास देय असणारा भाग (शिक्षण शुल्क, परिक्षा शुल्क व इतर नापरतावा शुल्क इ. ) तसेच विद्यार्थ्याला देय असणारा भाग (निर्वाह भत्ता) या दोन्ही भागांच्या एकत्रित रक्कमेचा केंद्र हिस्सा ६० % या प्रमाणात लाभाची रक्कम केंद्र शासनाच्या प्रणालीमध्ये निश्चित करण्यांत येणार आहे. उपरोक्त निश्चित करण्यात आलेला केंद्र हिस्सा (६०  $\%$ ) विद्यार्थ्याने महाडीबीटी प्रणालीवर नोंदणीकृत केलेल्या अर्जानुसार त्यांच्या आधार संलग्नीकृत बँक खात्यामध्ये थेट केंद्र शासनामार्फत DBT तत्वावर वितरीत करण्यांत येणार आहे.

सदरहू केंद्र हिस्सा विद्यार्थ्याच्या बँक खात्यामध्ये जमा झाल्यानंतर विद्यार्थ्यास अनुज्ञेय असलेला निर्वाह भत्ता वजा जाता उर्वरीत महाविद्यालयास देय असलेली रक्कम विद्यार्थ्याने पुढील सात दिवसांच्या आत महाविद्यालयास जमा करणे अनिवार्य आहे.यासाठी संबधीत महाविद्यालयांने त्यांच्याकडून विहित नमुन्यात हमीपत्र घ्यावे.

### (ब) राज्य शासनाच्या ४० % हिश्श्याचे वितरण:-

उपरोक्त मद्दा क्र. (२) अ मध्ये नमुद केल्याप्रमाणे शिष्यवृत्तीच्या एकूण मंजूर झालेल्या रक्कमेच्या केंद्र हिस्सा (६० %) वजा जाता उर्वरीत राज्य हिस्सा (४० %) ची रक्कम राज्य शासनाच्या महाडिबीटी पोर्टल मार्फत वितरीत करण्यांत येईल. सदरह राज्य हिस्सा सन २०२०-२१ पर्यंतच्या वितरण कार्यप्रणालीनुसार DBT तत्वावर संबंधीत विद्यार्थ्याचे आधार संलग्नीकृत बँक खाते व संबंधीत महाविद्यालयाचे बँक खात्यामध्ये थेट PFMS प्रणालीव्दारे मंजूर रक्कम वितरीत करण्यांत येईल.

सदरहू शासन निर्णय केंद्र शासनाच्या भारत सरकार मॅट्रीकोत्तर शिष्यवृत्ती योजनेच्या माहे मार्च,  $\mathcal{S}_{\mathcal{C}}$ २०२१ मध्ये निर्गमित केलेल्या सन २०२१-२२ ते २०२५-२६ साठीच्या सुधारीत मार्गदर्शक सूचनांमधील निधी वितरणाशी संबंधीत मुद्दा क्र.१०.१, ११.१ व ११.२ पुरता मर्यादीत असून केंद्र शासनाच्या भारत सरकार मॅट्रीकोत्तर शिष्यवृत्ती योजनेच्या सन २०२१-२२ ते २०२५-२६ साठीच्या विस्तृत सुधारीत मार्गदर्शक सूचना स्वंतत्रपणे निर्गमीत करण्यात येतील.

सदरह शासन निर्णय नसार केंद्र योजनेसाठी येणारा खर्च मागणी क्र. एन-३ (०४) शिष्यवृत्ती आणि ₹. विद्यावेतने, (०४) (१६) भारत सरकार मॅट्रीकोत्तर शिष्यवृत्ती, (केंद्रपुरस्कृत १०० टक्के), (कार्यक्रम), ३४, शिष्यवृत्त्या/विद्यावेतने, (लेखाशीर्ष- २२२५ ०४९५) मागणी क्र.एन-३(०४) शिष्यवृत्त्या आणि विद्यावेतने, (०४) (०१) भारत सरकारच्या मॅट्रीकोत्तर शिष्यवृत्त्या (कार्यक्रम) ३४, शिष्यवृत्त्या/विद्यावेतने लेखाशीर्ष ( २२२५ ०३५२) या लेखाशिर्षाखाली खर्ची टाकण्यांत येऊन त्याखाली केलेल्या तरतूदीतून भागविण्यात येईल.

महाराष्ट्राचे राज्यपाल यांच्या आदेशानुसार व नावाने.

(विष्णुदास पुं. घोडके) उप सचिव. महाराष्ट्र शासन

प्रति.

- १. मा.मुख्यमंत्री यांचे अपर मुख्य सचिव
- २. सचिव, सामाजिक न्याय व विशेष सहाय्य विभाग, मंत्रालय, मुंबई
- ३. अपर मुख्य सचिव / प्रधान सचिव / सचिव, सर्व मंत्रालयीन विभाग, मुंबई
- ४. मा.मंत्री (सामाजिक न्याय व विशेष सहाय्य) यांचे खाजगी सचिव, मंत्रालय, मुंबई
- ५. मा.राज्यमंत्री (सामाजिक न्याय व विशेष सहाय्य) यांचे खाजगी सचिव, मंत्रालय, मुंबई
- ६. आयुक्त, समाजकल्याण आयुक्तालय, महाराष्ट्र राज्य, पुणे.
- ७. संचालक, लेखा व कोषागारे, महाराष्ट्र राज्य, मुंबई
- ८. महालेखापाल, (लेखा व अनुज्ञेयता) (लेखा परीक्षा) महाराष्ट्र १/२, मुंबई/नागपूर.
- ९. सर्व प्रादेशिक उपायुक्त, समाजकल्याण
- १०. सर्व सहायक आयुक्त, समाजकल्याण,
- ११. सर्व जिल्हा कोषागार अधिकारी
- १२. उपसचिव (अर्थसंकल्प)/(विघयो), सा.न्या.व वि.स.वि., मंत्रालय, मुंबई
- १३. निवडनस्ती (का.शिक्षण-१)

APDF/Merger DEMO: Purchase from www.A-PDF.com to remove the watermark

अनुसूचित जातीसाठी भारत सरकार मॅट्रीकेात्तर शिष्यवृत्ती योजना व शिक्षण शुल्क परीक्षा शुल्क देण्याची योजना - कार्यपध्दतीबाबत.

## महाराष्ट्र शासन

सामाजिक न्याय, सांस्कृतिक कार्य, क्रीडा व विशेष सहाय्य विभाग, शासन निर्णय क्रमांक-इबीसी-२००३/प्र.क्र.३०१/मावक-२ मंत्रालय विस्तार भवन, मुंबई ४०००३२ दिनांक: १ नोव्हेंबर, २००३

प्रस्तावना : भारत सरकार मॅट्रीकोत्तर शिष्यवृत्ती योजना ही १९५९-६० पासून राज्य या योजनेखाली केंद्र शासनाकडून हरतांतरीत करण्यात आलेली आहे. शासनाकडे अनुसूचित जातीच्या (बौद्धांसह) विद्यार्थ्यांना अभ्यासक्रमानुसार रु. ९०/- ते ४२५ /- या दराने निर्वाह भत्ता अदा केला जातो. याबरोबरच शिक्षण फी, परीक्षा फी व कनिष्ठ महाविद्यालय / या योजनेतर्गत केंद्र महाविदयालयाची देय असलेली इतर फी प्रतिपूर्ती केली जाते. शासनाकडून बांधील खर्चाच्या वर येणा-या खर्चाच्या १०० टक्के अनुदान मंजूर करण्यात येते. महागाई निर्देशांकानुसार केंद्र शासनाकडून दर दोन वर्षांनी या योजनेकरीता उत्पन्नाची मर्यादा वाढविण्यात येते. सध्या सदर योजनेखाली विद्यार्थ्याच्या पालकांच्या वार्षिक उत्पन्नाची मर्यादा रु.४९,०००/- व रु. ६५,२९०/- एवढी निश्चित करण्यात आलेली आहे.

मान्यताप्राप्त सर्व स्तरावरील शैक्षणिक संस्थांमध्ये शिक्षण घेणा-या अनुसूचित जातीच्या  $\overline{Q}$ . विद्यार्थ्यांचे वय व उत्पन्न विचारात न घेता शिक्षण शुल्क व परीक्षा शुल्क शिक्षण विभागाने ठरवून दिलेल्या दराप्रमाणे संस्थेला प्रदान करण्यात येते. तथापि, ब-याच शैक्षणिक संस्थांकडून अनुसूचित जातीच्या विद्यार्थ्यांकडून शिक्षण शुल्क व परीक्षा शुल्क वसूल करण्यात येते , असे निदर्शनास आले आहे. त्यामुळे याबाबत कार्यपध्दती ठरविण्याची आवश्यकता आहे.

शैक्षणिक अम्यासक्रमासाठी भारत सरकार मॅट्रीकोत्तर शिष्यवृत्ती या योजनेखाली विविध  $3.$ कनिष्ठ महाविद्यालय / महाविद्यालयाकडून शिष्यवृत्तीसाठीचे प्रस्ताव जिल्हा स्तरावर विशेष जिल्हा समाज कल्याण अधिकारी यांच्याकडे प्राप्त होतात. दरम्यानच्या काळात विद्यार्थी संख्या व महाविद्यालयांची संख्या मोठया प्रमाणात वाढलेली आहे. त्यामुळे भारत सरकार शिष्यवृत्ती व शिक्षण शुल्क, परीक्षा शुल्क प्रस्तावांच्या संख्येत) मोठया प्रमाणात वाढ झालेली असल्याने त्याची छाननी करणे, देयक तयार करणे, कोषागारातून-रक्कम पारीत करणे व धनाकर्षाव्दारे महाविद्यालयाकडे वर्ग करुन त्यांच्यामार्फत विद्यार्थ्यांना शिष्यवृत्तीचे व शिक्षण शुल्क, परीक्षा

 $\frac{1}{2}$  $\frac{1}{2}$  $\frac{1}{2}$  $\frac{1}{2}$  $\frac{1}{2}$  $\frac{1}{2}$  $\frac{1}{2}$  $\frac{1}{2}$ 

शुल्क रक्कमेचे वाटप करण्यास अनेकवेळा विलंब होतो. पर्यायाने विद्यार्थ्यांना निर्वाह भत्ता वेळेवर न मिळाल्याने त्यांना आर्थिक अडचणींना सामोरे जावें लागते. त्यांच्या शिक्षणावर परिणाम होतो. काही वेळा विद्यार्थी शिष्यवृत्ती मिळाली नाहीं म्हणून निवेदने , आंदोलने अशा मार्गांचा अवलंब करतात. यासाठी शिष्यवृत्ती व शिक्षण शुल्क, पृरीक्षा शुल्क वाटप योजनेत सुलभता आणून विद्यार्थ्यांना शिष्यवृत्ती व शिक्षण शुल्क, परीक्षा शुल्क वेब्यैवर देण्यासाठी महाविद्यालय स्तरावरच शिष्यवृत्ती मंजुरीचे अधिकार प्रदान करण्याची बाब शासनाच्या विचाराधीन होती.

शासन निर्णय : अनुसूचित जातीसाठी भारत सरकार मॅट्रीकोत्तर शिष्यवृत्ती व शिक्षण शुल्क, परीक्षा शुल्क योजना राबविण्यामध्ये सुलमता आणण्यासाठी शासन आता भारत सरकार मॅट्रीकोत्तर विशेष जिल्हा शिष्यवृत्ती योजनेमध्ये विद्यार्थ्यांना शिष्यवृत्ती मंजूर करण्याचे अधिकार रामाजकल्याण अधिकारी यांच्याऐवजी शासकीय व अनुदानित मान्यताप्राप्त विद्यापीठ संलग्न उच्च माध्यमिक वर्ग / कनिष्ठ महाविद्यालय / महाविद्यालयांचे प्राचार्य यांना प्रदान करण्यास शासन मंजूरी देत आहे. त्यांनी शासन निर्णयात नमूद केलेल्या अटी व शर्ती व सोबतच्या परिशिष्ट - १, २, ३ व ४ मध्ये नमूद केलेल्या मार्गदर्शक सुचनांनुसार शिष्यवृत्ती रक्कम मंजूर करावयाची आहे. शिक्षण शुल्क व परीक्षा शुल्क मंजूर करण्याचे अधिकार पूर्वीप्रमाणेच विशेष जिल्हा समाज कल्याण अधिकारी यांना राहतील. तसेच मान्यताप्राप्त विना अनुदानित महाविदयालयातील व परराज्यात शिक्षण घेणा-या विद्यार्थ्यांची शिष्यवृत्ती व शिक्षण शुल्क, परीक्षा शुल्काची रक्कम पूर्वीप्रमाणेच विशेष जिल्हा समाजकल्याण अधिकारी हे मंजूर करतील.

> १ अनुसूचित जातीच्या विद्यार्थ्यांना शासकीय व मान्यताप्राप्त विद्यापीठ संलग्न अनुदानित अटी व शर्ती :-उच्च माध्यमिक वर्ग / कनिष्ठ महाविद्यालय /महाविद्यालयात प्रवेश घेण्यासाठी पुरविण्यात येणा-या माहिती पुस्तकासोबतच यापुढे भारत सरकार शिष्यवृत्ती व शिक्षण शुल्क, परीक्षा शुल्काचे आवेदन पत्र जोडण्यात यावे.

Q.

- २ सदर योजनेखाली नवीन प्रवेशित विद्यार्थ्यांचे आवेदनपत्र मरुन घेण्याची संपूर्ण जबाबदारी संबंधित शिक्षण संस्थेची राहील.
- जिल्हा समाजकल्याण अधिकारी यांनी संबंधित कनिष्ठ महाविद्यालय/ महाविद्यालय यांच्याकडून तरतूदीची मागणी प्राप्त करुन घ्यावी व मागील वर्षातील ३ विशेष खर्चाच्या ९० टक्के रक्कम तदर्थ अनुदाना-पोटी कोषागारातून पारीत करुन माहे जुलै अखेर पर्यंत महाविद्यालयांना वाटप करावी.

४ कनिष्ठ महाविद्यालय व महाविद्यालयास देण्यात आलेली तदर्थ अनुदानाची रक्कम वैयक्तिक स्वीय लेखा (पी.एल.ए.) खात्यातच जमा राहील. पी.एल.ए. खात्याव्यतिरिक्त इतर ठिकाणी सदरची रक्कम जमा करण्याची अनुमती महाविद्यालयास रहाणार नाही. कनिष्ठ महाविद्यालय व महाविद्यालयाचे प्राचार्य सदर रकमेतून आवश्यक त्या प्रमाणात रक्कम काढून विद्यार्थ्यांना दरमहा बँकेमार्फत धनादेशाद्वारे वाटप करतील.

3

- ५ कनिष्ठं महाविद्यालय / महाविद्यालयास देण्यात आलेल्या तदर्थ अनुदानाचे समायोजन पुढील आर्थिक वर्षात मुल्यनिर्घारण करुन विशेष जिल्हा समाजकल्याण अधिकारी पूर्ण करतील.
- ६ कनिष्ठ महाविद्यालय / महाविद्यालयास प्राप्त झालेले परिपूर्ण अर्ज छाननी करुन त्यास मंजुरी देण्याची कार्यवाही संबंधित कनिष्ठ महाविद्यालय व महाविद्यालयाचे प्राचार्य यांनी प्रचलित नियमानुसार करावी व त्याची प्रत विशेष जिल्हा समाजकल्याण अधिकारी यांच्याकडे सादर करावी.
- ७ महाविद्यालयातील नवीन व नुतनीकरण शिष्यवृत्ती व शिक्षण शुल्क, परीक्षा शुल्क अर्जाची नोंद संबंधित महाविद्यालयाने विहित नोंदवहयामध्ये अद्ययावत ठेवावी.
- ८ संबंधित महाविद्यालयाने शिष्यवृत्ती मंजुर केलेल्या आदेशानुसार विशेष जिल्हा समाजकल्याण अधिकारी यांनी त्यांच्या कार्यालयातील कंट्रोल रजिस्टरमध्ये नोंद <u>घ्यादी</u>
- ९ कनिष्ठ महाविद्यालय / महाविद्यालयांना अग्रीमापोटी दिलेल्या रक्कमेची अद्ययावत नोंद विशेष जिल्हा समाज कल्याण अधिकारी स्वतंत्र नोंदवहीमध्ये महाविद्यालयनिहाय ठेवतील.
- विशेष जिल्हा समाजकल्याण अधिकारी हे संबंधित महाविद्यालयास, दिलेल्या अग्रीम  $90^{\circ}$ रक्कमेचे समायोजन / निर्धारण झाल्यानंतर उर्वरित रक्कम संबंधित महाविद्यालयास अदा करतील / वसूली करतील.
- ११ भारत सरकार मॅट्रीकोत्तर शिष्यवृत्ती व शिक्षण शुल्क, परिक्षा शुल्काची उपयोगिता प्रमाणपत्र संबंधित महाविद्यालयाने दरवर्षी तदर्थ रक्कम प्राप्त होण्यापूर्वी विशेष जिल्हा समाज कल्याण अधिकारी यांच्याकडे सादर करणे बंधनकारक आहे.
- १२ भारत सरकार मॅट्रीकोत्तर शिष्यवृत्ती व शिक्षण शुल्क, परीक्षा शुल्कापोटी समाजकल्याण विभागामार्फत प्राप्त झालेल्या रक्कमेचा स्वतंत्र हिशोब ठेवण्यात यावा. सदर रक्कमेचे लेखा परीक्षण रक्षाम प्राधिका-यामार्फत करण्यात येईल.
- संबंधित कनिष्ठ महाविद्यालय / महाविद्यालयाने विद्यार्थ्यांच्या अर्जांच्या अनुषंगाने त्या त्या 93 वर्षी लागणा-या शिष्यवृत्तीच्या तरतुदीची अंतिम एकूण मागणी १५ नोव्हेंबर पूर्वी विशेष जिल्हा समाजकल्याण अधिकारी यांच्याकडे करतील.
- 

कनिष्ठ महाविद्यालय/महाविद्यालयाची तपासणी व चौकशी करण्याचे अधिकार विशेष जिल्हा समाजकल्याण अधिकारी किंवा सामाजिक न्याय विभागाने प्राधिकृत केलेल्या सक्षम प्राधिका-यास राहतील.

- १५ भारत सरकार मॅट्रीकोत्तर शिष्यवृत्ती योजना संबंधित कनिष्ठ महाविद्यालय / महाविदयालयाचे प्राचार्यामार्फत त्यांच्या स्तरावर मंजुरीची कार्यवाही करुन वेळेत विद्यार्थ्यांना शिष्यवृत्ती व शिक्षण शुल्क, परीक्षा शुल्काचे वाटप सुलभतेने व शीघ्रतेने करण्यासाठी प्रति विद्यार्थी रु. ५/- याप्रमाणे सेवाशुल्क मिळण्यास महाविद्यालय पात्र राहील. सदर सेवा शुल्काची रक्कम भारत सरकार मॅट्रीकोत्तर शिष्यवृत्ती व शिक्षण शुल्क, परीक्षा शुल्कापोटी प्राप्त होणा-या तरतुदीमधून संबंधित महाविद्यालयास जिल्हयाचे विशेष जिल्हा समाज कल्याण अधिकारी मंजूर करुन अदा करतील.
- १६) या योजनेखाली शासकीय व मान्यताप्राप्त विद्यापीठ संलग्न अनुदानित उच्च माध्यमिक यर्ग / कनिष्ठ महाविद्यालये / महाविद्यालयाच्या प्राचार्यांना शिष्यवृत्ती मंजुरीचे अधिकार प्रदान करण्यात आले असले तरी त्यावर सामाजिक न्याय विभागाचे नियंत्रण राहील. या योजनेखाली विद्यार्थ्यांना वेळेवर शिष्यवृत्ती व शिक्षण शुल्क, परीक्षा शुल्क देण्याची संपूर्ण जबाबदारी संबंधित प्राचार्यांची राहील. यात विलंब, गैरप्रकार अथवा काही अपहार झाल्यास संबंधित शैक्षणिक संस्थेविरुध्द दंडनिय कार्यवाही आणि / किंवा व्यवस्थापन त्याबाबतची जबाबदारी संबंधितांवर १५ दिवसांत निश्चित करुन संबंधितांविरुध्द शिस्तभंगाची कारवाई करेल. आवश्यकतेनुसार अफरातफरीच्या प्रकरणात प्राचार्य तात्काळ गुन्हा नोंदवतील आणि ज्या प्रकरणी सकृत दर्शनी प्राचार्य जबाबदार असल्यास विशेष जिल्हा समाजकल्याण अधिकारी गुन्हा दाखल करतील. योग्य त्या चौकशीनंतर अफरातफर केलेल्या रकमेची वसूली दंडनिय व्याजासह संबंधित महाविद्यालयास देय असलेल्या अनुदानातून वसूल केली जाईल.
- सदरहू कार्यपद्धती सन २००४-२००५ या शैक्षणिक वर्षापासून लागू राहील. 3.

सदरहू शासन निर्णय वैद्यकीय शिक्षण व औषधी द्रव्ये विमाग, शालेय शिक्षण विभाग, उच्च व  $\mathbf{g}_*$ तंत्र शिक्षण विभाग व वित्त विभागाच्या सहमतीने वित्त विभागाच्या अनौ. संदर्भ क्रमांक ५३५/ ०३/ व्यय-१४, दिनांक २६/६/२००३ अन्वये निर्गमित करण्यात येत आहे.

महाराष्ट्राचे राज्यपाल यांच्या आदेशानुसार व नावाने.

(नं. मा. शिलवंत) अवर सचिव, महाराष्ट्र शासन.

प्रती. मा राज्यपालांचे सचिव. मा.मख्यमंत्र्यांचे सचिव

Graa

## परिशिष्ट - १

## <u>भारत सरकार मॅट्रिकोत्तर शिष्यवृत्ती , शिक्षण शुल्क व परिक्षा शुल्क वितरणाचे वार्षिक </u> वेळापत्रक

### करावयाची कार्यवाही

- महिना 31.第. १ महाविद्यालयाने मागील आर्थिक वर्षात घेतलेले अग्रीम व अंतिम एप्रिल  $\mathbf{r}$ अनुदान असे एकत्रित घेतलेल्या अनुदानाचा अनुसूचित जातीच्या विद्यार्थ्यांची संख्या व वितरित शिष्यवृत्ती व शिक्षण शुल्क, परिक्षा माहिती सादर करणे शल्क यांची
	- २ महाविद्यालयाने उपयोगिता प्रमाणपत्रे सादर करणे
	- ९ महाविद्यालयाने विशेष जिल्हा समाज कल्याण अधिकारी यांच्याकडून मे शिष्यवृत्ती, शिक्षण शुल्क व परीक्षा शुल्क फॉर्म व इतर स्टेशनरी उपलब्ध करुन घेणे.
		- अग्रीमाची संवर्गनिहाय २ महाविद्यालयाने चालू वर्षासाठी आवश्यक विद्यार्थी संख्येची आकडेवारी कळविणे व लागणा-या प्रदेशित अनुदानाची मागणी करणे.
		- १ महाविद्यालयांनी विद्यार्थ्यांना प्रवेश अर्ज देतेवेळी भारत सरकार অূন मॅट्रिकोत्तर शिष्यवृत्ती, शिक्षण शुल्क व परीक्षा शुल्क, व्यावसायिक पाठयक्रमाशी संलग्न असणा-या वसतिगृहात राहणा-या विद्यार्थ्यांचा निर्वाह भत्ता या योजनेचे अर्ज देणे तसेच अकरावी विज्ञान शाखेमध्ये प्रवेशित अनुसूचित जातीच्या <mark>विद्यार्थ्यांना जाती वैधता</mark> अर्जांचे वितरण करणे.
			- महाविद्यालयांकी विद्यार्थ्यांचे प्रवेशं अर्ज त्यांच्याकडून स्वीकारते वेळी Q प्रवेश अजोसोबतच वरील सर्व अर्ज भरुन घेणे व या अर्जासोबत उत्पन्नाचे प्रमाणपत्र, जातीचे प्रमाणपत्र, आवश्यक असलेले आवश्यक इत्यादी प्रमाणपत्र. फोटो मार्गील वर्षाचे उत्तीर्ण कागदपत्रे उपलब्ध करुन घेणे.
			- महाविद्यालयांनी ज्या विद्यार्थ्यांचे जिल्हा बदल वा महाविद्यालय बदल असल्यास, जिल्हा बदल प्रमाणपत्र तसेच महाविद्यालय बदल प्रमाणपत्र घेऊन त्या वर्षाचे संबंधित विद्यार्थ्यांचे शिष्यवृत्ती व शिक्षण शुल्क, परीक्षा शुल्क मंजुरीचे आदेश प्राप्त करुन घेणे.
		- जूले

봉

 $\overline{3}$ 

- महाविद्यालयातील सर्व प्रवे<mark>शित अनुसूचित<sup>्</sup>जातीच्या विद्यार्थ्याच्या</mark> 9 अर्जांची छाननी करुन अग्रीम मंजूर आदेश काढणे व त्याची यादी कनिष्ठ महाविद्यालय / महाविद्यालयाच्या सूचना फलकावर लावणे.
- विशेष जिल्हा समाज कल्याण अधिकारी कार्यालयाकडून अग्रीम  $\mathcal{L}$ धनादेश प्राप्त करुन घेणे. रस्कमचे
- सर्व अनुसूचित जातीच्या विद्यार्थ्यांचे शक्यतो एकाच बँकेत खाते सघडणे

## परिशिष्ट - २

them response to a

## शिक्षण शुल्क व परीक्षा शुल्काचे जिल्हा कार्यालयाकबून प्रदान

शिक्षण शुल्क व परिक्षा शुल्क प्रदाने या योजनेअंतर्गत शैक्षणिक संस्थेला गतवर्षी मंजूर झालेल्या शिक्षण शुल्क व परिक्षा शुल्काच्या रक्कमेपैकी ६० टक्के रक्कम जूनमध्ये तदर्थ अनुदान म्हणून मंजूर करण्यात येते. त्यातून दरमहा ठराविक रक्कम निर्वाह भत्ता म्हणून शैक्षणिक संस्थेतर्फे अदा करण्यात येते व शैक्षणिक वर्षाच्या शेवटी एकूण रक्कम मंजूर करुन त्यातून तदर्थ अनुदानाचे समायोजन केले जाते. म्हणजेच मंजुरीची प्रक्रिया ही वर्षाच्या शेवटी केली जाते. याकरिता सर्व संस्थांकडून सविस्तर प्रस्ताव विशेष जिल्हा समाज कल्याण अधिकारी यांच्या कार्यालयाकडून मागविण्यात येतात व त्याची छाननी केली जाते व त्यानंतर मंजूर-रक्कमेचे धनादेश संबंधित महाविदयालयाकडे पाठविले जातात. त्याऐवजी भारत सरकार मॅट्रिकोत्तर शिष्यवृत्ती मंजुरीचे अधिकार संबंधित महाविद्यालयाच्या प्राचार्यांना देण्याबाबत शासनाने निर्णय घेतला आहे. शिक्षण शुल्क व परिक्षा शुल्क मंजूर करण्याचे अधिकार पूर्वीप्रमाणेच विशेष जिल्हा समाज कल्याण अधिकारी यांना राहतील. त्याकरिता खालीलप्रमाणे कार्यपध्दती अंमलात आणण्यात यावी,

### १. तदर्थ अनुदान मंजुरी -

गतयर्षी महाविद्यालयातील विद्यार्थ्याना मंजुर करण्यात आलेल्या शिष्यवृत्ती व  $3I$ शिक्षण शुल्क, परिक्षा शुल्क यासाठी अदा करण्यात आलेल्या रक्कमेच्या ९० टक्के रक्कम महाविद्यालयाच्या मागणीप्रमाणे विशेष जिल्हा समाज कल्याण अधिकारी यांनी तदर्थ अनुदान मंजूर करुन माहे जूनमध्ये महाविद्यालयास पाठवावे. सदरहू रक्कम महाविद्यालयाने त्वरीत वैयक्तिक स्वीय्य लेखा (पीएलए) खात्यामध्ये जमा करावी व त्यातून विद्यार्थ्यांना दरमहा धनादेशाद्वारे शिष्यवृत्तीचे वाटप करावे तसेच शिक्षण शुल्क, परीक्षा शुल्काची रक्कम महाविद्यालयाच्या वैयक्तिक खात्यावर चर्ग करुन घ्यावी. पी.एल.ए. खात्यातून आवश्यक तेवढीच रक्कम वेळोवेळी काढण्यात यावी. कोणत्याही परिस्थितीत सर्व रक्कम अथवा आवश्यकते पेक्षा जास्त रक्कम काढून अन्य बँकेत /खात्यावर जमा करु नये. असा प्रकार आढळल्यास आर्थिक अनियमितता झाली असे समजून प्राचार्यांवर प्रशासकीय कारवाई करण्यात येईल.

शिक्षण शुल्क व परीक्षा शुल्क प्रदान करणे या योजनेखाली वरीलप्रमाणे प्राप्त झालेल्या ९०% तदर्थ अनुदानातून विद्यार्थ्यांच्या फीची प्रतिपूर्ती करावी . अनुसूचित जातीच्या विद्यार्थ्याकडून कोणत्याही प्रकारची फी वसुल करु नये. तसे आढळल्यास संबंधित महाविद्यालयाविरुध्द फौजदारी स्वरुपाची कार्यवाही करण्यात येईल.

- ज्या महाविद्यालयांनी पी.एल.ए. खाते अदयाप उघडले नसेल त्यांनी संबंधित कोषागार  $\overline{\Phi}$ . अधिकारी यांच्याकडे अर्ज करुन खाते उघडण्याची कार्यवाही करावी यासाठी महालेखापाल मुंबई / नागपूर यांच्याकडे अर्ज करण्याची आवश्यकता नाही.
- तदर्थ अनुदान प्राप्त होताच सदर महाविद्यालयाने त्याची मुद्रांकित  $80\%$ ङ पावती (स्टॅप रिसीट) विशेष जिल्हा समाज कल्याण अधिकारी कार्यालयास पाठविणे बंधनकारक राहील.

२. अंतिम अनुवान मंजूरी

- अनुसूचित जातीच्या विद्यार्थ्यांकडून भारत सरकार मॅट्रिकोत्तर शिष्यवृत्ती व शिक्षण **GT** शुल्क , परीक्षा शुल्क मंजूरीकरीता अर्ज प्राप्त झाल्यावर त्याची छाननी करुन शिष्यवृत्तीचे अर्जाची मंजूरी इत्यादी सर्व कार्यवाही महाविद्यालयाने करावयाची आहे. प्रत्येक विद्यार्थ्यास शैक्षणिक वर्षात मंजूर करावयाची रक्कम मंजर झाल्यावर त्यातून त्यास अदा करण्यात-आलेल्या तदर्थ अनुदानाच्या रक्कमेचे समायोजन कराये व उर्वरित १०% अनुदानाची मागणी विशेष जिल्हा समाज कल्याण अधिकारी यांच्याकडे माहे १५ नोव्हेंबर अखेर मंजूरी आदेश व विद्यार्थ्यांच्या संपूर्ण तपशीलासह पाठविण्यात यावी.
- महाविद्यालयाकडून प्राप्त झालेल्या उर्वरित १०% अनुदानाच्या माहितीनुसार  $\overline{G}$ विशेष जिल्हा समाज कल्याण अधिकारी सदरहू रक्कम मंजूर करुन महाविद्यालयास माहे फेब्रुवारी अखेर पाठवतील.
	- वरील प्रमाणे अंतिम अनुदानग्राप्त झाल्यानंतर विद्यार्थ्यास पूर्ण शिष्यवृत्तीचे  $\widetilde{Q_2}$ वाटप करुन भारत सरकार मॅट्रिकोत्तर शिष्यवृत्ती व शिक्षण शुल्क , परीक्षा शुल्क रक्कमेचे उपयोगिता प्रमाणपत्र परिपूर्णपणे विशेष जिल्हा समाज कल्याण अधिकारी कार्यालयास संबंधित महाविद्यालयाने माहे एप्रिल अखेर सादर करावे.

## ३. मुल्यनिर्धारण

विशेष जिल्हा समाज कल्याण अधिकारी कार्यालयामार्फत मंजूर करण्यात आलेल्या वरील रक्कमेचे तपासणीचे काम माहे डिसेंबर व जानेवारी या कालावधीमध्ये करण्यात येईल. यामध्ये प्रामुख्याने खालील बाबी तपासण्यात येतील.

- भारत सरकार मॅट्रिकोत्तर शिष्यवृत्ती व शिक्षण फी, परीक्षा फी ची आवेदन पत्रे व  $3^{\circ}$ सहपत्रे
- ंब वैयक्तिक स्वीय लेखा (पी.एल.ए.) व विद्यार्थ्याच्या शिष्यवृत्ती मिळणेबाबतच्या ्ता सुद्रांकित पावत्या, खतावणी इत्यादी
	- ंक भारत सरकार मॅट्रिकोत्तर शिष्यवृत्ती व शिक्षण शुल्क, परिक्षा शुल्क वाटप) नोंदवही
		- मुल्यनिर्धारण तक्ते  $\mathfrak{F}$
- ूई विद्यार्थ्यांना बँकेमार्फत वितरण होते का ? याची पाहणी.

## ४. लेख्यांचे दर्गीकरण

महाविद्यालयाने भारत सरकार मॅट्रिकोत्तर शिष्यवृती व शिक्षण फी, परीक्षा फी संबंधीच्या लेख्यांचे वर्गीकरण खालीलप्रमाणे करावे :-

- किर्द, खतावणी, मुद्रांक पायत्या, पी एल ए पासबुक, बँक पुस्तके, चेक अ इत्यादी (कायम)
- मंजूरी आदेश, नॉद वहया, अ प्रपत्रे (३० वर्षे) Ø
- शिष्यवृत्ती व शिक्षण शुल्क, परिक्षा शुल्क आवेदन अर्ज (५ वर्षे ) के

## परिशिष्ट - 3

## भारत सरकार मॅट्रिकोत्तर शिष्यवृत्ती व शिक्षण शूल्क, परिक्षा शूल्क अर्जाच्या तपासणीसाठी मार्गदर्शक सचना

- भारत सरकार मॅट्रिकोत्तर शिष्यवृत्ती व शिक्षण फी, परीक्षा फी आवेदन पत्र परिपूर्ण.  $q_{\star}$ भरलेले असावे.
- उत्पन्नाचा दाखला उत्पन्नाचा दाखला सक्षम अधिका-याचा असावा. विदयार्थ्याचे ₹ पालक नोकरीत असल्यास तेथील एकूण उत्पन्नाचा दाखला ( उदा मुळ वेतन + महागाई भता + इतर भत्ते मिळून मिळणारे उत्पन्न) तसेच इतर मार्गांनी मिळणारे उत्पन्न.
- शाळा सोडल्याचा दाखला मुळ टी. सी. घेणे, डुप्लीकेट टी. सी. बाबत दोन 3. ठिकाणी प्रवेश घेतला नसल्याबाबत खात्री करण्यात यावी व टी. सी. का सादर करु शकत नाही याबाबत शपथपत्र घेणे.
- $8.$ जातीचा दाखला सक्षम अधिका-याचा असावा (सदर दाखला खाडाखोड केलेला अथवा शंकास्पद नसावा)
- मागील वर्षाचे उत्तीर्ण झाल्याबाबतचे गुणपत्रक Ч.
- विद्यार्थीनींच्या बाबतीत (मुलीचे ) लग्न झाले असल्यास पतीच्या उत्पन्नाचा दाखला ٤. जोडणे आवश्यक आहे
- विद्यार्थी दुस-या जिल्हयातून शिक्षणासाठी आला असल्यास जिल्हा बदल प्रमाणपत्र जोडणे {9. आवश्यक.
- विद्यार्थ्याने त्याच जिल्हयातून महाविदयालयास बदलल्यास मागील वर्षी शिष्यवृत्ती  $\epsilon$ . मिळाल्याच्या आदेश क्रमांकाचे प्रमाणपत्र जोडणे आवश्यक आहे.
- वडील हयात नसल्यास वडिलांचा मृत्यू दाखला आवश्यक  $\mathcal{S}$ .
- शिक्षणात खंड पडलेला असल्यास सक्षम अधिका-याचे गॅप प्रमाणपत्र व शपथपत्र 90,
- भारत सरकार मॅट्रिकोत्तर शिष्यवृत्तीच्या अर्जावर स्वतःचा अलीकडील पासपोर्ट आकाराचा 99 फोटो असावा.
- विद्यार्थी खाजगी किंवा महाविदयालयाच्या वसतिगृहात राहात असल्यास वसतिगृह 92 प्रमाणपत्र.

सदर वसतिगृहात प्रवेश दिल्यापासून वसतिगृह निर्वाह भत्ता देता येईल. परंतु सदर वसतिगृहामध्ये निवासाची व भोजनाची अशा दोन्ही सुविधा असणे आवश्यक आहे. याबाबत खात्री करुन प्रमाणित करण्याची जबाबदारी ही प्राचार्याची राहील.

भारत सरकार मॅट्रिकोत्तर शिष्यवृत्ती व शिक्षण शुल्क, परिक्षा शुल्क मंजूर करण्यात येणा-या अभ्यासक्रमास सक्षम विद्यापीठाची / बोर्डाची मान्यता असणे आवश्यक आहे. 93.

विद्यार्थी दुस-या राज्यातून शिक्षणासाठी आला असल्यास त्याचा मारत सरकार मॅट्रिकोत्तर शिष्यवृत्ती व शिक्षण शुल्क, परिक्षा शुल्काचा अर्ज संबंधित संबंधित जिल्हयाचे विशेष जिल्हा समाजकल्याण अधिकारी यांच्याकडे मंजूरीसाठी पाठविण्यात यावा. प्राचार्यांना शिष्यवृत्ती व शिक्षण शुल्क, परिक्षा शुल्क मंजूर करता येणार नाही.

niya masi din 25 badan dan masa Barata Banagé pelipakan pendapatan sebuah sali<br>Pengaran dan bagai dalam mengarakan kemudian dan pengaran pengara

of third artists for a series from half is more thanks with a

but there is a fit and it is a fact after the fit left of

SMISHERS IN THE REPORT OF THE REPORT OF THE RESIDENCE OF THE REAL PROPERTY.

active theory part is often when the his than the thing of

**ANNE THE RESIDENCE PROPERTY AT** 

## परिशिष्ट - ४

13

# विशेष जिल्हा समाज कल्याण अधिकारी यांनी महाविद्यालयीन अभिलेख तपासणी करीतामुद्ये

### भारत सरकार मॅट्रिकोत्तर शिष्यवृत्ती व शिक्षण शुल्क , परीक्षा शुल्क आवेदन पत्र ٩.

- भारत सरकार मॅट्रिकोत्तर शिष्यवृत्ती , शिक्षण शुल्क व परिक्षा शुल्क आवेदन पत्र हे प्रपत्र " अ " नुसार आहे काय यांची खात्री करणे.
- ii) भारत सरकार मॅट्रिकोत्तर शिष्यवृत्ती , शिक्षण शुल्क व परिक्षा शुल्क आवेदन पत्र परिपूर्ण भरलेले आहे काय.
- iii) शाळा सोडल्याचा दाखला, सक्षम अधिका-यांचा तसेच विद्यार्थी दुस-या जिल्हयातून आला असल्यास जिल्हा बदल प्रमाणपत्र, त्याच जिल्हयातील दुस-या महाविद्यालयातून आला असल्यास पुर्वीच्या महाविद्यालयाचे शिष्यवृत्ती व शिक्षण शुल्क, परिक्षा शुल्क मिळाल्याचे आदेश क्रमांक, प्रमाणपत्र, वडील हयात नसल्यास मृत्यु दाखला/ॲफेडेव्हीट, शासकीय अथवा खाजगी वसतिगृहात राहत असल्यास वसतिगृह दाखला इत्यादी सहपत्र जोडलेले आहेत काय.
- iv) निर्वाह भत्ता, शिक्षण फी व इतर फी इत्यादी चे दर बरोबर मंजूर केले आहेत काय.
- v) मंजूर केलेली रक्कम प्रपत्र अ मध्ये बरोबर नमूद केली आहे काय.

## वैयक्तिक स्विय लेखा :- (पी एल ए)

 $\mathcal{Q}$ .

- i) वैयक्तिक स्विय लेखा परिपूर्ण नोंदी कोषागारातुन मरुन घेतल्या आहे काय
- ii) भारत सरकार शिष्यवृत्ती व शिक्षण शुल्क, परिक्षा शुल्क अंतर्गत अदा केलेले धनादेश
- त्वरीत कोषागारात पी.एल.ए. मध्ये जमा केले आहे काय
- III) वैयक्तिक स्विय लेख्यामधून आवश्यक तेवढीच रक्कम काढून उर्वरित रक्कम चैयक्तिक स्विय लेख्यामध्ये शिल्लक ठेवली आहे काय
- भारत सरकार शिष्यवृत्ती व शिक्षण iv) वैयक्तिक स्विय लेख्यातील शिल्लक रक्कम व शूल्क,

परिक्षा शुल्क वाटप झालेली रक्कम), प्राप्त झालेले अनुदानाशी सुसंगत आहे काय

v) वैयक्तिक स्विय लेख्यातून काढलेली रक्कम पूर्णपणे वाटप झाली आहे काय

#### भारत सरकार मॅट्रिकोत्तर शिष्यवृत्ती व शिक्षण शुल्क, परिक्षा शुल्क मंजूरी आदेश 3.

भारत सरकार मॅट्रिकोत्तर शिष्यवृत्ती व शिक्षण शुल्क, परिक्षा शुल्क मंजूरी आदेशामध्ये प्रत्येक विदयार्थ्यास मंजूर केलेली रक्कम, एकूण रक्कम, मिळालेले अनुदान, वाटप रक्कम इत्यादी बरोबर आहे काय

#### भारत सरकार मॅट्रिकोत्तर शिष्यवृत्ती व शिक्षण शुल्क, परिक्षा शुल्क वाटप नोंदवही  $8.$

भारत सरकार मॅट्रिकोत्तर शिष्यवृत्ती , शिक्षण शुल्क व परिक्षा शुल्क मंजूर केलेल्या सर्व विदयार्थ्यांच्या तपशिलवार नोंदी शिष्यवृत्ती व शिक्षण शुल्क, परिक्षा शुल्क वाटप नोंदवहीमध्ये घेतल्या आहेत काय.

 $\epsilon$ 

- भारत सरकार मॅट्रिकोत्तर शिष्यवृत्ती, शिक्षण शुल्क व परिक्षा शुल्क चेक व्वारे वाटप केंली  $-4.$ आहे काय, नसत्यास त्याची सविरतर कारणे नमुद करावी. चेकव्दारे वाटप केल्यास चेकची काऊटर फाईल (रिसीट) तपासणी साठी उपलब्ध झाले काय
	- किर्द, खतावणी, बॅक पासबुक , इ. अद्ययावत ठेवले आहे काय  $-\xi$ .
	- भारत सरकार मॅट्रिकोत्तर शिष्यवृत्ती व शिक्षण शुल्क, परिक्षा शुल्क रक्कम विद्यार्थ्यास  $\mathbf{0}$ . प्राप्त झाल्याबद्दल काही विद्यार्थ्याची चौकशी करावी.
	- अनुसूचित जातीच्या मागासवर्गीय विद्यार्थ्याकडून सक्तीने फी वसूल केली आहे काय.  $\mathcal{L}$
	- भारत सरकार मॅट्रिकोत्तर शिष्यवृत्ती व शिक्षण शुल्क, परिक्षा शुल्क रॅक्कमेतून  $\mathbf{S}$ महाविद्यालयाने कपात केलेल्या फी ची रितसर पावती विद्यार्थ्याना दिली जाते काय.
	- भारत सरकार मॅट्रिकोत्तर शिष्यवृत्ती व शिक्षण शुल्क, परीक्षा शुल्क अनुदानातून शिल्लक 90. राहिलेली रक्कम कोषागारातून चलनाद्वारे जमा केली आहे काय,
	- प्राचार्याच्या अडचणी बाबत चर्चा करावी. 99.

prince their map unifor, we're recent wholesale

the filter of each match is the state of the filter of the

fandel in top northway find there it

the state who has state in the art

**B-FRUIT RETEL BREAD** 

plict charge.

उपयोगिता प्रमाणपत्र, संवितरण प्रमाणपत्र, स्टॅम्प रिसीट इ. कार्यालयास पाठविले आहे 99. काय.

## भारत सरकार मॅट्रिकोत्तर शिष्यवृत्ती मंजूर करताना घ्यावयाची दक्षता

## शिष्यवृत्ती मंजूरीची कार्यपध्दती

- अनुसूचित जाती, विमुक्त जाती,भटक्या जमाती, विशेष मागास प्रवर्ग व इतर मागासवर्गीय 9) या मागासवर्ग संवर्गातील विद्यार्थ्यानाच ही शिष्यवृत्ती देय आहे.
- जे शासनमान्य अभ्यासक्रम मान्यताप्राप्त अनुदानित तथा विनाअनुदानित संस्थांमधून  $\mathcal{L}$ शिकविले जातात अशा अभ्यासक्रमांना प्रवेश घेतलेल्या मॅट्रीकोत्तर शिक्षणासाठी ही शिष्यवृत्ती मंजूर करता येते.
- महाविद्यालयांनी त्यांच्या कनिष्ठ महाविद्यालय /महाविद्यालयास मान्य केलेल्या विद्यार्थी  $\left|3\right\rangle$ संख्येच्या अधीन राहूनच ही शिष्यवृत्ती मंजूर करावी.
- पात्र अनुसूचित जातीच्या विद्यार्थ्यांची आवेदनपत्रे त्यांच्याकडून भरुन घेवून त्यासोबत खालील 8) कागदपत्रे घ्यावीत.
	- अ) विहित नमुन्यातील पूर्ण भरलेला अर्जाचा नमुना
	- ब) अर्जासोबत पासपोर्ट आकाराचा फोटोग्राफ १ प्रत
	- क) मागील वर्षी उत्तीर्ण झालेल्या परीक्षेचे प्रमाणपत्र
	- ड) जातीचे प्रमाणपत्र (सक्षम प्राधिकाऱ्याने दिलेले)
	- इ) तहसिलदार किंवा त्यापेक्षा वरच्या दर्जाच्या महसूल अधिकाऱ्याने दिलेले उत्पन्नाचे प्रमाणपत्र
	- फ) महाविद्यालय बदललेले असल्यास मागील वर्षी मिळालेल्या शिष्यवृत्तीचा मान्यता क्रमांक व रक्कम.
- सदर शिष्यवृत्तीसाठी विद्यार्थी हा भारतीय असावा.  $\mathcal{L}_{\mathbf{S}}$
- सदरची शिष्यवृत्ती ही केंद्र शासनाने मान्य केलेल्या अभ्यासक्रमासाठीच अनुज्ञेय आहे.  $\xi)$
- केंद्र शासनाच्या भारत सरकार मॅट्रिकोत्तर शिष्यवृत्तीच्या नियमावलीमध्ये नमूद केलेले  $(9)$ अभ्यासक्रम व त्या अभ्यासक्रमास निवासी व अनिवासी विद्यार्थ्यांना प्रतिमहा किती शिष्यकुती द्यावी या विषयी सविरतर विवेचन केलेले असून, त्यानुसारच शिष्यवृत्ती मंजूर करावी.
- शिष्यवृत्ती मंजूर करण्याबाबत काही अडचणी उद्भवल्यास संबंधीत जिल्हयाच्या विशेष जिल्हा  $\zeta)$ समाजकल्याण अधिकारी यांचेकड़े संपर्क साधावा.

## नुतनीकरणाची कार्यपध्दती

नुतनीकरण करताना मागील वर्षी जे विद्यार्थी महाविद्यालयात शिक्षण घेत होते ते त्याच  $\mathcal{L}$ महाविद्यालयात यावर्षी प्रवेशित आहेत किंवा कसे याची खात्री करुन घ्यावी.

एच-895(1000-11-03)-8

 $\left( \frac{1}{2} \right)$ 

 $4)$ 

सदर विद्यार्थी मागील वर्षी ज्या अभ्यासक्रमातील ज्या वर्षात शिकत होता ती परीक्षा त्यांचे उत्तीर्ण केलेली आहे याची खात्री करुन घ्यावी.

- नुतनीकरण करताना विद्यार्थ्याकडून प्राप्त आवेदनपत्रे भरुन घेणे बंधनकारक नाही. केवळ  $\mathfrak{Z}$ अशा विद्यार्थ्याची यादी "अ" प्रपत्रामध्ये तयार करुन त्यास प्राचार्यानी मान्यता द्यावी.
- एका विद्यार्थ्यास एकच अभ्यासक्रम पूर्ण करेपर्यंत ही शिष्यवृत्ती लागू राहील. उदा्र ११वी,  $8)$ १२वी कला- बी.ए., एम.ए., एम.फिल., पी.एच.डी. परंतु एखाद्या विद्यार्थ्याने बी.ए. नंतर बी.एड. हा अभ्यासक्रम पूर्ण केला आणि नंतर त्याने एम.ए.साठी प्रवेश घेतला तर एम.ए.कोर्ससाठी त्यास शिष्यवृत्ती मंजूर होणार नाही. परंतु बी.एड. नंतर एम.बी.ए.ला प्रवेश घेतल्यास तो प्रोफेशनल पदव्युत्तर अभ्यासक्रम असल्यामुळे त्यास शिष्यवृत्ती मंजूर करता येईल. एका विद्यार्थ्यास २ व्यावसायिक अभ्यासक्रमासाठी ही शिष्यवृत्ती अनुज्ञेय असेल.
	- शिष्यवृत्ती घेणाऱ्या विद्यार्थ्याने या अभ्यासक्रमासाठी शिष्यवृत्ती घेतलेली आहे तो अभ्यासक्रम त्याने पूर्ण केला पाहिजे. जर तो अभ्यासक्रम त्याने अर्धवट सोडला व दुसऱ्या अभ्यासक्रमास प्रवेश घेतला तर दुसऱ्या अभ्यासक्रमाची शिष्यवृत्ती त्यास अनुज्ञेय होणार नाही. उदा- जरी एका विद्यार्थ्याने बी.एस.सी.प्रथम वर्ष या अभ्यासक्रमाला प्रवेश घेवून पूर्ण वर्षाची शिष्यवृत्ती उचलली होती. पुढील वर्षी बी.एस.सी. द्वितीय वर्गात प्रवेश न घेता त्याने बी.ए.प्रथम वर्षासाठी दुसऱ्यार्किंवा त्याच महाविद्यालयात प्रवेश घेतल्यास त्याला शिष्यवृत्ती अनुज्ञेय होणार नाही.बहुते्क विद्यार्थी अर्ध्यातून अभ्यासक्रम सोडून दुसऱ्या अभ्यासक्रमात प्रवेश घेताना गॅप सर्टिफिकीट सादर करतात व त्या प्रतिज्ञापत्रामध्ये मागील वर्षामध्ये कोठेही प्रवेश घेतलेला नव्डता व मी शिकत नव्हतो असे लिहून देतात. वास्तविक पाहता अशा केसेसमध्ये तो मागील वर्षी खरेच कोठेही प्रवेशित नव्हता व त्याने अध्यावरच एखादा अभ्यासक्रम सोडून आता दुसरीकडे प्रवेश घेतो आहे किंवा कसे याविषयी खात्री करणे आवश्यक आहे.

## इतर बाबी

 $q)$ 

- प्राप्त झालेल्या आवेदन पत्राची विहित नमुन्यातील नोंदवहीत विद्यार्थीनिहाय नोंद घेणे
- नोंद घेतल्याशिवाय अपूर्ण कागदपत्रे असलेली आवेदनपत्रे वेगळी करुन अपूर्ण कागदपत्रांची विद्यार्थ्याकडून पूर्तता करुन घेणे व पूर्ण असलेली आवेदनपत्रे मंजूरीसाठी प्राचार्यांकडे सादर २) करणे
- मंजूर झालेल्या विहित आदेशाच्या ५ प्रती तयार करुन त्या खालीलप्रमाणे वितरीत करणे :-अ) पहिली व दुसरी प्रत विशेष जिल्हा समाजकल्याण अधिकारी यांना पाठविणे  $\left(3\right)$ 
	- ब) तिसरी प्रत महाविद्यालयाने अभिलेख्यात ठेवणे
	- क) चौथी प्रत महालेखापाल यांच्या तपासणीसाठी स्वतंत्र नस्तीमध्ये जतन
	- करुन ठेवणे
	- ड) पाचवी प्रत विद्यार्थ्यास माहितीसाठी सूचना फलकावर प्रदर्शित करणे

मंजूर झालेल्या आर्देशाची नोंद चेक रजिस्टरला घेणे.

 $\mathcal{L}_{\mathcal{J}}$ 

विद्यार्थ्यांना मंजूर झालेल्या रकमेप्रमाणे प्रतिमाह चेक आणि शिष्यवृत्तीचे वितरण करुन त्याची नोंद विद्यार्थी वाटप नोंदवहीमध्ये घेणे.

17

- विद्यार्थ्यांना वाटप न केलेली व तशीच पडून राहिलेली शिष्यवृत्तीची रक्कम चलनाद्वारे  $\xi$ शासकीय तिजोरीत जमा करुन, प्रतिवर्षी उपयोगिता प्रमाणपत्र व चलनाची प्रत चेक रजिस्टरला नोंद करुन विशेष जिल्हा समाजकल्याण अधिकारी कार्यालयास पाठविणे.
- एकूण प्राप्त झालेली रक्कम, विद्यार्थ्यांस प्रत्यक्ष वितरीत केलेली रक्कम व त्यानेंतर जादा  $\left( 9\right)$ लागणारी किंवा उरलेली रक्कम याबाबत सविस्तर हिशेख विशेष जिल्हा समाजकेल्याण अधिकारी यांना देणे
- भारत सरकार मॅट्रिकोत्तर शिष्यवृत्तीकरीता मिळालेल्या रकमेचा हिशोब ठेवण्यासाठी स्वतंत्र  $\zeta$ कीर्द व खतावणी ठेवणे व ती सनदी लेखापाल ( चार्टर्ड अकाऊंटंट ) यांचेकडून तपासून घेवून बेरीजपत्रक निर्धारणासाठी विशेष जिल्हा समाजकल्याण अधिकारी यांचेकडे पाठविणे
- मागील वर्षी आक्षेपाअमावी प्रलंबित असलेली आवेदनपत्रे विद्यार्थ्यांना वारंवार सूचना  $\langle \rangle$ करुनही कागदपत्रे पूर्ण न केल्यास तसे विद्यार्थ्यांना कळविणे
- मागील वर्षी मंजूर करण्यात आलेल्या शिष्यवृत्तीबाबतची सांख्यिकी माहिती विहित प्रपत्रात  $90)$ वर्गनिहाय शिष्यवृत्तीचे दर (निवासी, अनिवासी मुले-मुली यांच्या संख्येसह) सविस्तर माहिती विशेष जिल्हा समाजकल्याण अधिकारी कार्यालयास सादर करणे.
- दरमहा मासिक खर्चाचे विवरणपत्र विहित नमुन्यात विशेष जिल्हा समाजकल्याण अधिकारी  $99$ कार्यालयाला सादर करणे.
- प्रत्येक वर्षाच्या ऑक्टोबर महिन्यात पुढील वर्षाचे अंदाजपत्रक विहित नमुन्यात सादर करणे  $92)$
- जे विद्यार्थी संस्था बदलतात त्यांना संस्था बदली प्रमाणपत्र व मागील वर्षी मंजूर केलेल्या  $93)$ शिष्यवृत्तीचा मंजूरी आदेश क्रमांक व दिनांक देण्याची व्यवस्था करणे.
- सर्व महाविद्यालयांनी त्यांना प्राप्त झालेली रक्कम जिल्हा कोषागार कार्यालयात पी.एल.ए.  $98)$ खात्यामध्ये जमा करावी आणि दरमहा आवश्यक तेवढीच रक्कम पी.एल.ए. मधून काढून ती विद्यार्थ्यांना चेकद्वारे वितरीत करावी.
- व्यावसायिक पाठयक्रम पूर्ण करुन अव्यावसायिक पाठयक्रमास प्रवेश घेतल्यास त्यास  $94)$ शिष्यवृत्ती मिळणार नाही. उदा- बी.एड. अथवा एल.एल.बी. पूर्ण झाल्यानंतर एम.ए., एम.एस्सी., एम.कॉम इ. साठी प्रवेश घेतल्यास त्यास शिष्यवृत्ती अनुज्ञेय नाही.
- **Kcoyy**  $2626$  $255$ eee) So<sub>c</sub>  $h \in \mathfrak{h}$ 
	- महाराष्ट्रा बाहेरचे विद्यार्थी जर महाविद्यालयात शिकत असतीले तर त्यांना महाराष्ट्र  $9\xi$ शासनातर्फे ही शिष्यवृत्ती मंजूर होणार नाही. अशा विद्यार्थ्यांची आवेदनपत्रे ते ज्या राज्यातील आहेत त्या राज्याकडे पाठयून त्या राज्यातून अशी शिष्यवृत्ती प्राप्त करुन घ्यावी. परराज्यातील विद्यार्थ्यास आवेदनपत्रे मंजुर करु नयेत.
	- दरमहा शिष्यवृत्ती वितरण करताना विद्यार्थ्यांची हजेरी ७५% असली पाहिजे, हे बंधन  $9(9)$ पाळण्यात यावे.

18

- पुढील वर्षी तदर्थ अनुदान मागणी करताना सोबत मागील वर्षाचे उपयोगिता प्रमाणत्र सादर  $9<sub>0</sub>$ करणे सक्तीचे आहे.
- विद्यार्थ्याने डुप्लिकेट टी.सी. वर प्रवेश घेतला असल्यास त्याने मूळ टी.सी. सादर  $98)$ केल्याशिवाय त्यास शिष्यवृत्ती मंजुर करु नये.
- कायम विनाअनुदानित महाविद्यालयास शासनाची मान्यता असल्यास त्या महाविद्यालयामध्ये  $20)$ शिकणाऱ्या विद्यार्थ्यांना शासनमान्य अभ्यासक्रमासाठी शिष्यवृत्ती मंजूर करेंता येईल.
- शिक्षण शुल्क व परीक्षा शुल्काचे दर हे संबंधीत विद्यापीठाने ठरवून दिलेल्या दराएयढेच  $(3d)$ असावेत.

\*\*\*\*\*\*\*\*\*\*\*\*\*\*

**RIKE FOR JUST IT FROM STATE** 

## अनुसूचित जाती व नवबौध्द विद्यार्थ्यांना भारत सरकार मॅट्रिकोत्तर शिष्यवृत्तीची योजना

महाराष्ट्र शासन सामाजिक न्याय व विशेष न्याय विभाग शासन निर्णय क्रमांक-ईबीसी-२०११/ प्र.क्र. ४/मावकनैश मंत्रालय विस्तार भवन, मुंबई-४०० ०३२ दिनांक- २ ऑगस्ट, २०११

- वाचा : १) शासन निर्णय, समाज कल्याण, सांस्कृतिक कार्य व क्रीडा विभाग क्रमांक-ईबीसी-१०९५/ प्र.क्र.६३/ मावक-२, दि. १०/१०/१९९६
	- २) केंद्र शासन, सामाजिक न्याय व अधिकारी मंत्रालय, नवी दिल्ली यांचे पत्र क्रमांक-११०१७/ ७/ २००२-एससीडी-पांच, दि. २८ जानेवारी,२००४
	- ३) शासन परिपत्रक, वित्त विभाग क्रमांक-पूरक-१००४/ प्र.क्र.२६७/अर्थसंकल्प-३, दि. ३१ डिसेंबर,२००४
	- ४) शासन निर्णय, समाज न्याय, सांस्कृतिक कार्य व विशेष सहाय्य विभाग क्रमांक-ईबीसी-२००४/ प्र.क्र.३०/ मावक-२, दि. ५ जानेवारी,२००५

### शासन निर्णय -

खलाजा कल्याल संख्यास्वर

 $A = 12(7) = 12$ ,  $e^{2}$ 

RIGHT STATES OF BOOK

Rate 2,5192

अनुसूचित जाती व नवबौध्द विद्यार्थ्यांना भारत सरकारकडून दिल्या जाणाऱ्या मॅट्रिकोत्तर शिष्यवृत्तीच्या दरामध्ये व नियमावलीमध्ये केंद्र शासनाने दिनांक १ जुलै, २०१० पासून सुधारित दराने शिष्यवृत्ती मंजूर करण्याचे आदेश केंद्र शासनाच्या पत्र क्रमांक-११०१७/ १/२००८-एससीडी-पांच, दिनांक ३१ डिसेंबर,२०१० अन्वये निर्गमित केले आहेत. केंद्र शासनाच्या सदर पत्राची व नियमावलीची प्रत परिशिष्ट"अ" सोबत जोडली आहे. केंद्र शासनाच्या पत्रामध्ये नमूद केल्याप्रमाणे या योजनेमध्ये केंद्र शासनाने केलेल्या सुधारणेनुसार सुधारित दराने शिष्यवृत्ती मंजूर करण्यास आणि योजनेमधील वाढीव उत्पन्न मर्यादा व इतर संबंधित बाबीस शासन मंजूरी देत आहे.

ही सुधारित योजना अनुसूचित जाती व नवबौध्द विद्यार्थ्यासाठी दिनांक १ जुलै, २०१० पासून लागू करण्यात २. यावी.

भारत सरकार मॅट्रिकोत्तर शिष्यवृत्ती योजनेतंर्गत अनुसूचित जाती व नवबौध्द विद्यार्थ्यांना सन २०१०-११ Ę. मधील जी फरकाची रक्कम अदा करावयाची आहे. ती फरकाची रक्कम केंद्र शासनाच्या दिनांक ३१ .१२. २०१० च्या पत्रातील सुधारित दराप्रमाणे करण्यात यावी.

४. व्याबाबत होणारा खर्च मुख्य लेखाशीर्ष मागणी क्रमांक एन-३ "२२२५, अनुसूचित जाती, अनुसूचित जमाती व इतर मागासवर्गीयांचे कल्याण ०१-अनुसूचित जातीचे कल्याण- २७७, शिक्षण- पंचवार्षिक योजना, राज्य योजनांतर्गत योजना, (०४) (१६) भारत सरकारच्या मॅट्रिकोत्तर शिष्यवृत्या (केंद्र पुरस्कृत योजना १०० टक्के) (२२२५ ०४९ ५), ३४-शिष्यवृत्त्या/विद्यावेतने " या लेखाशिर्षाखालील मंजूर तरतुदीमधुन भागविण्यात यावा.

सदरह् शासन निर्णय, वित्त विभागाच्या सहमतीने त्या विभागाच्या अनौपचारिक संदर्भ क्रमांक-१९०/ ц. ०४/व्यय-१४, दिनाक २८.७.२०११ अन्वये निर्गमित करण्यात येत आहे.

40 Tin any record

६. हा शासन निर्णय महाराष्ट्र शासनाच्या वेब साईटवर उपलब्ध करुन देण्यात आला असून त्याचा संगणक क्रमांक २०११०८०२१७४००१००१ असा आहे.

महाराष्ट्राचे राज्यपाल यांच्या आदेशानुसार व नांवाने,

3410-17018

(उ. शि. लोणारे) उप सचिव, महाराष्ट्र शासन

प्रति,

मा.राज्यपालांचे सचिव, मा.मुख्यमंत्र्यांचे सचिव मा उपमुख्यमंत्र्याचे सचिव मा.मंत्री (सा.न्या) यांचे खाजगी सचिव मा.राज्यमंत्री (सा.न्या) यांचे खाजगी सचिव मा.मुख्य सचिव, महाराष्ट्र राज्य, प्रधान सचिव, उच्च व तंत्र शिक्षण विभाग, मंत्रालय, मुंबई प्रधान सचिव, शालेय शिक्षण विभाग, मंत्रालय, मुंबई प्रधान सचिव (पदुम), कृषि व पदुम विभाग, मंत्रालय, मुंबई प्रधान सचिव (कृषि), कृषि व पदुम विभाग, मंत्रालय, मुंबई प्रधान सचिव, वैद्यकीय शिक्षण विभाग, मंत्रालय, मुंबई सचिव, शालेय शिक्षण विभाग, मंत्रालय, मुंबई अवर सचिव (मावक-३), सामाजिक न्याय व विशेष सहाय्य विभाग, मंत्रालय, मुंबई कक्ष अधिकारी (विघयो-१/अर्थसंकल्प), सामाजिक न्याय व विशेष सहाय्य विभाग, मंत्रालय, मुंबई वित्त विभाग (व्यय-१४/बीयुडी-५/अर्थसंकल्प), मंत्रालय, मुंबई महालेखापाल (लेखा परिक्षा/लेखा व अनुज्ञेयता), महाराष्ट्र-१/२, मुंबई/नागपूर संचालक, समाज कल्याण, महाराष्ट्र राज्य, पुणे (५ प्रती) संचालक, विमुक्त जाती, भटक्या जमाती, इतर मागासवर्ग व विशेष मागास प्रवर्ग कल्याण, महाराष्ट्र राज्य, पुणे संचालक, उच्च शिक्षण, महाराष्ट्र राज्य, पुणे संचालक,शिक्षण, महाराष्ट्र राज्य, पुणे संचालक, तंत्र शिक्षण, महाराष्ट्र राज्य, ३ महापालिका मार्ग, मुंबई-४०० ००९ संचालक, वैद्यकिय शिक्षण व संशोधन, महाराष्ट्र राज्य, सेंट जॉर्जेस रुग्णालय आवार, मुंबई-४०० ००१ आयुक्त, पशुसंवर्धन, महाराष्ट्र राज्य, पुणे आयुक्त, कृषि, महाराष्ट्र राज्य, पुणे जिल्हाधिकारी (सर्व) मुख्य कार्यकारी अधिकारी, जिल्हा परिषद (सर्व) विभागीय समाज कल्याण अधिकारी (सर्व) महासंचालक, माहिती व जनसंपर्क महासंचालनालय, महाराष्ट्र राज्य, मंत्रालय, मुंबई (प्रसिध्दीसाठी) विभागीय संपर्क अधिकारी, माहिती व जनसंपर्क महासंचालनालय, महाराष्ट्र राज्य, मंत्रालय, मुंबई विशेष समाज कल्याण अधिकारी (सर्व) संगणक कक्ष, सामाजिक न्याय व विशेष सहाय्य विभाग, मंत्रालय, मुंबई (संकेत स्थळावर प्रसिध्दीसाठी)

निवड नस्ती/मावक-२

 $47.242$ 

File No.11017/01/2008-SCD-V Government of India Ministry of Social Justice & Empowerment

Shastri Bhawan, New Delhi, Dated (3) Decembur 2010  $749$ 

To

 $225$ 

 $z \neq^{\circ}$ 

Secretaries in-Charge of SC Welfare, All States/UTs

## Subject: Revision in the Centrally sponsored scheme of Post-Matric Scholarship for students belonging to Scheduled Castes.

#### Sir,

 $71001$ 

The Government of India has been implementing the Scheme of Post-Matric Scholarsh p to students belonging to Scheduled Castes since 1944. It aims to provide financial assistance to students belonging to Scheduled Castes for pursuing postmatriculation courses through recognized institutions. Under the Scheme, Central assistance is provided on 100% basis to all States/UTs over and above their respective "committed liability" except in the case of the 8 North Eastern States (Assam, Arunachal Pradesh, Manipur, Meghalaya, Mizoram, Nagaland, Tripura and Sikkim), which are exempted from committed liability, and were therefore provided 100% assistance without deducting any committed liability.

- Components of the Scheme include:  $\overline{2}$ 
	- reimbursement of non-refundable compulsory fee charged by educational  $(1)$
	- $(ii)$
	- institutions:
	- Book Bank facility, and  $(iii)$
	- certain other allowances.

The Scheme was last revised w.e.f. 01.04.2003, and the revised Scheme was communicated to State Governments vide this Ministry's letter No. 11017/7/2002-SCD-V dated 28th January 2004

The Scheme has now been revised w.e.f. 01.07.2010. The revision includes changes in (i) noome ceiling; (ii) grouping of courses; and (iii) rates of maintenance and other all wances.

The changes effective from 01.07.2010 are summarized in the table below

(Amts. in Rupees)

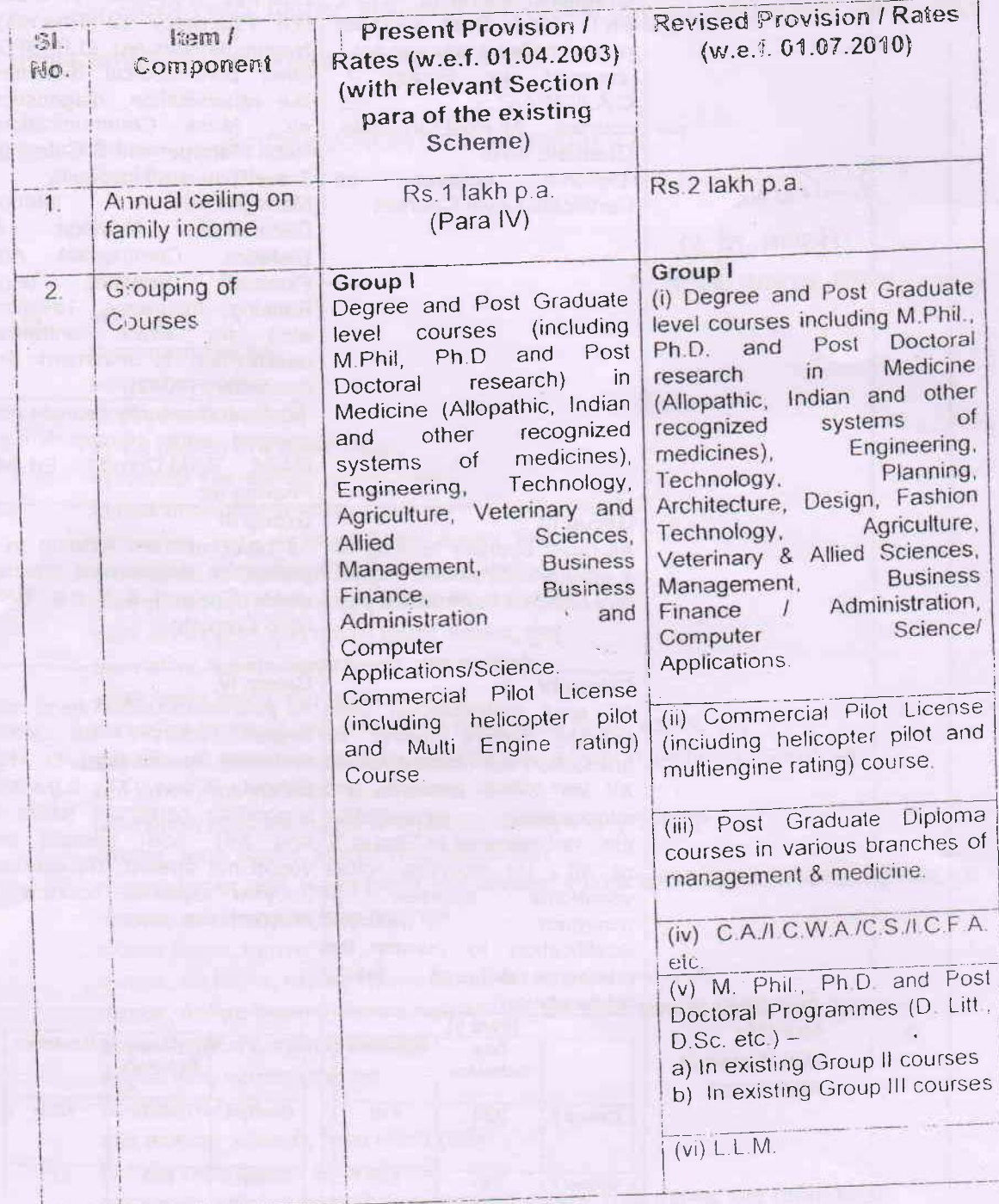

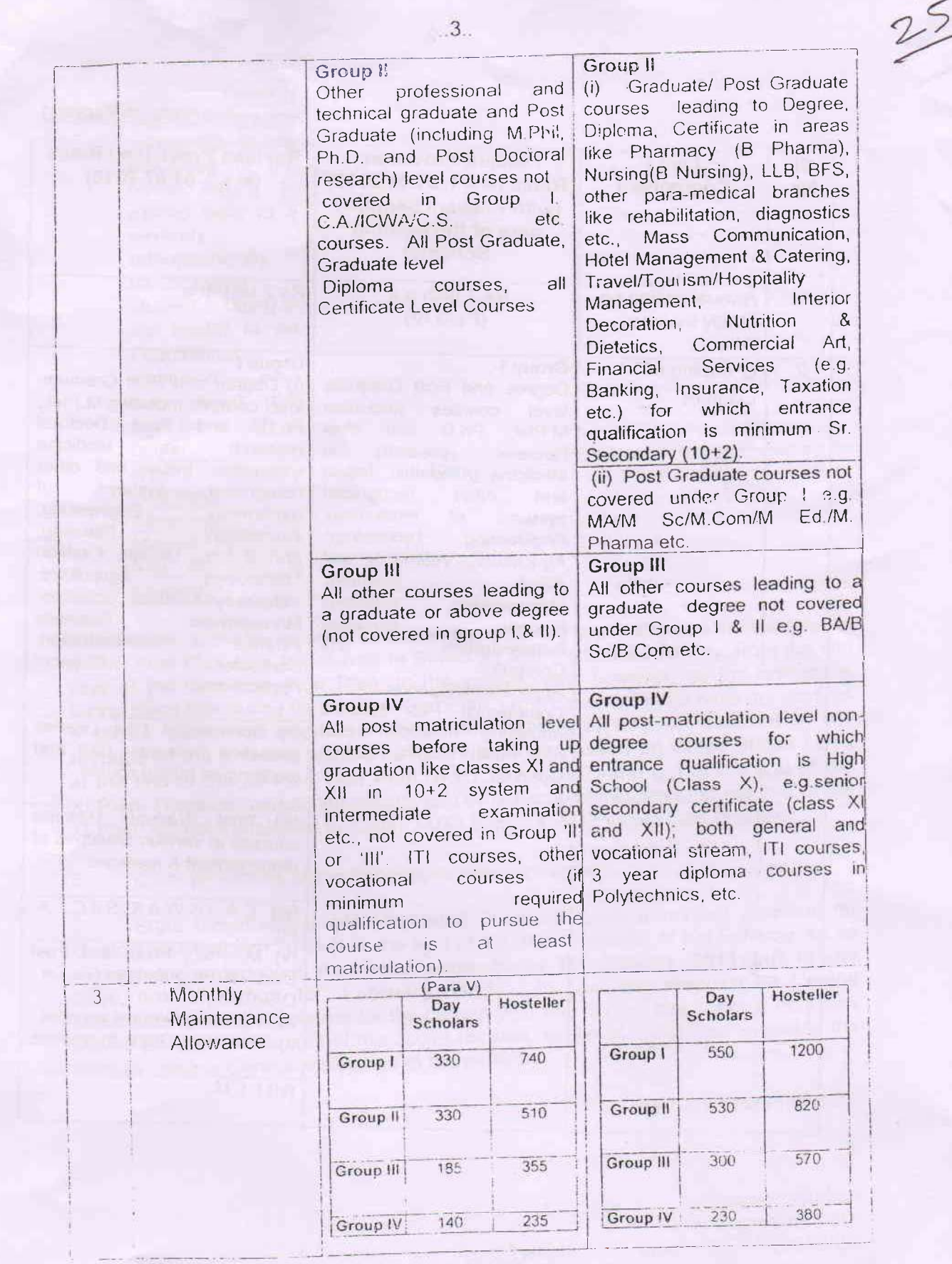

 $\alpha$ 

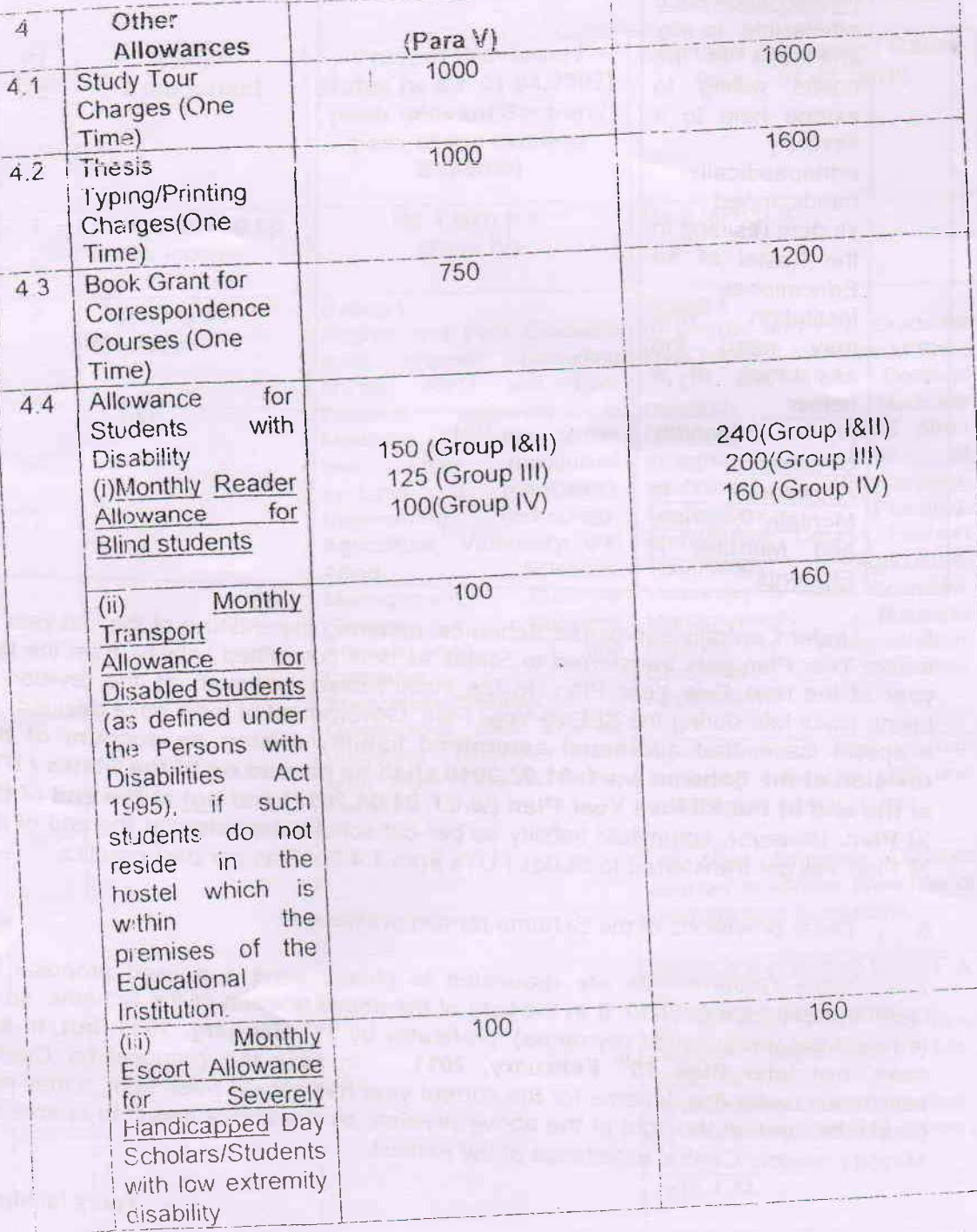

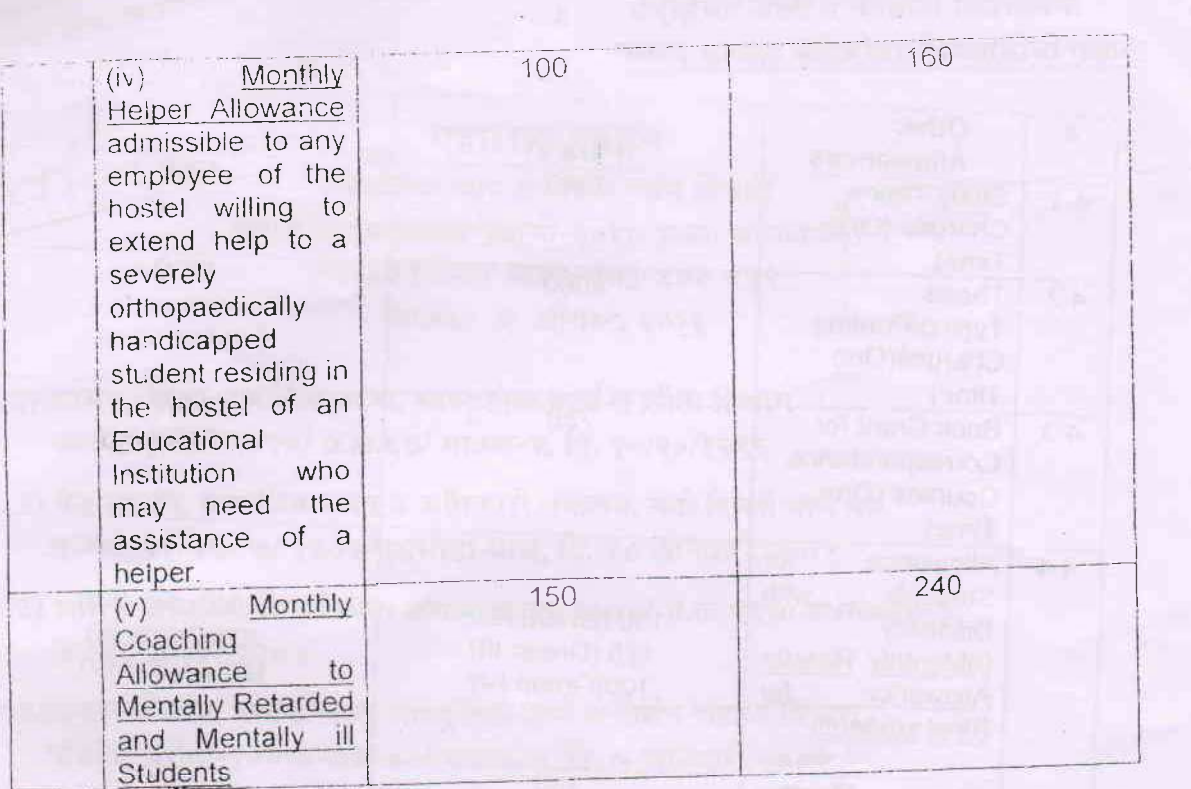

5. Under Centrally-sponsored Schemes, recurring expenditure of the last year of a Five Year Plan gets transferred to States as their committed liability, from the first year of the next Five Year Plan. In the instant case, however, as the revision is taking place late during the XI Five Year Plan, Government of India have decided, as a special case, that additional committed liability arising on account of the revision of the Scheme w.e.f. 01.07.2010 shall be passed on to the States / UTs at the end of the XII Five Year Plan (w.e.f. 01.04.2017) and not at the end of the XI Plan. However, committed liability as per old scholarship rates, at the end of the XI Plan, will get transferred to States / UTs from 1.4 2012 as per past practice.

Other provisions of the Scheme remain unchanged

State Governments are requested to please send a revised proposal for Central assistance in 2010-11 in the light of the above revision of the Scheme, so as to reach the undersigned (by name), preferably by 31<sup>st</sup> January, 2011, but, in any case, not later than 15<sup>th</sup> February, 2011. In case the proposal for Central assistance under the Scheme for the current year has not yet been sent, it may now please be sent, in the light of the above revision, by the above dates, to enable the Ministry release Central assistance at the earliest

Yours faithfully,

 $rac{1}{2}$ 

(Sanjeev Kurhar) **Joint Secretary(SCD)** Telephone Primber +91-11-23383853

अनुसूचित जातीच्या विद्यार्थ्यांना भारत सरकार मॅट्रीकोत्तर शिष्यवृत्तीसी सुधारीत योजना

महाराष्ट्र शासन साभाजिक न्याय, सांस्कृतिक कार्य, व विशेष सहाय्य विभाग, शासन निर्णय क्रमांक: इबोसी-२००४/ए.क.३०/मावक-२

मजालय चिस्तार भवन. मंबर्ह-४०० ०३२. दिनाक : ५ जानेवारी, २००५

दाचा :- १) शासन निर्णय. समाज कल्याण. सांस्कृतिक कार्य व क्रीडा विभाग

व मांक : इबीसी-१०९५/प्र.क्र.६३/माक्क-२, वि.१०/१०/१९९६

२) केंद्र शासन, सामाजिक न्याय व अधिकारीता मंत्रालय , नवी दिल्ली याचे पत्र

क्रमांक : ११०१७/७/२००२-एससीडी-पाच, दि.२८ जानेवारी, २००४

३) शासन परिपत्रक, वित्त विभाग, क्रमांक : पुरुक - १००४/प्र.क्र.२६७/अर्थलंकत्य ३, दिनांक ३१ डिसेंबर, २००४.

शासन निर्णय :- अनुसूचित जातीच्या विद्यार्थ्यांना भारत सरकारकडून दिल्या जाणाऱ्या मॅट्रीकोत्तर शिष्यवृत्तीच्या दरामध्ये व नियमावलीमध्ये सुधान्णा व वदल करण्याव बतचा प्रश्न केंद्र शासनाच्या विचाराधीन होता. केंद्र शासनाने अनुसूचित जातीच्या विद्यार्थ्यांना दिनांक १ एप्रिल , २००३ पासून सुधारीत दगने शिष्ययूत्ती मंजूर करण्याचे अादेश र्केट शासनाच्या पत्र क्रमांक :११०१७/७/२००२-एसप्तीर्डा-पाच, दि.२८ जानेवारी, २००४ अन्वये निर्गीमत केले आहेत. केंद्र शासनाच्या सदर पत्राची व नियमावलीची प्रत परिशिष्ट - "अ" सोबत जोडली आहे. केंद्र शासनाच्या पत्रामध्ये नभूद केल्याप्रमाणे या योजनेमध्ये केंद्र शासनानं केलेल्या सुधारणेनुसार सुधारीत दराने शिष्यवृत्ती मंजूर करण्यास आणि योजनेमधील उत्पन्न मर्यादा व इतर संबंधित बदलास शासन मंजूरी देत आहे.

ही सुधारीत योजना निनांक १ एप्रिल, २००३ धानून आंमलात येईल. ą,

भागत सरकार मॅट्रिकांतर शिष्यवृत्ती योजनेअरर्गत अनुसूचित जातीच्या विद्यार्थ्यांना सन २००३-०४ मधील  $\mathbf{L}$ जी करकाची स्क्कम अदा कशवयाची आहे त्याबाबत सोबत जोडलेल्या परिशिष्ट - "व" मधील सूचनेनुसार पृढील कायंवाही करण्यात यावी.

यावाबत होणारा खासं '२२२५, अनुसूचित जाती, अनुसूचित जमाती व इतरा मागासवर्गीयांचे कल्याण ०१-अनुसूचित जातीचे कल्याण- २०७, विह्नाण - केंद्र पुन्त्यूज योजना(०४) (१६) भारत सरकारच्या मॅट्रिकोत्तर शिष्यवृत्या (२२२५ ०४९ ५) मशणी क्रमांक एन-४" या लेखाशीर्षान्त्राली सचीं घालून त्याखाली केलेल्या चालू आधिक वर्षाच्या तलुदीमधून भागविण्यात याद्या.

सदरह शासन निर्णय वित्त विभागाच्या सहमतीने त्या विभागाच्या अनौक्यारीक सदर्भ क्रमांक ११७२/०४/व्यय-१४. दिनांव ६ १२.२००४ अन्तर्य निर्मीयत करण्यात येत आहे.

महाराष्ट्राचे राज्यपाल यांच्या आदेशानसार व नावाने

अवर सचिव, महाराष्ट्र शासन.

प्रान,

मा राज्यपालांचे सचिव. गा.मुख्यमध्याचे नचिव मा उपमुरुवमंत्र्यांचे सचिव मा.मंत्री सा.न्या) यांचे खालगी सचिव मा राज्यमंत्री (सा न्या) यांचे डाजमी सचिव प्रधान सचिव, उच्च व तंत्र शिक्षण विभाग, मंत्रालय,भंबई. रूचिव, शालेय शिक्षण विभाग, मंत्रालय, गंबई. प्रधान सचिव, वैदयकीय शिक्षण व औषधी द्रव्ये विभाग, मत्रात्म्य, मुंबई. प्रधान सचिव (पद्म), कृषि व पद्म विभाग, मंत्रालय, मुंबई. सचिव (कृषि), कृषि व पदम विभाग, मन्नालय, मबर्ड. अवर सचिव (मावक ३), सा न्या सां का व वि.स.विभाग, मंत्रालय, मुंबई. यस्व अधिकारी (विधयो ? / अर्थसंकल्प), सा.न्या.सां.का.व वि.स.विभाग, मंत्रालय, भंबई. तित्त विभाग (व्यय १४/बीयुर्टी-५/अर्थोपाय) मंत्रालय, मुबई महालेखापाल, (लेखापरीक्ष्म / लेखा व अनुजेयता), महाराष्ट्र-१ /२, मुंबई/ नागपूर संचालक, समाज कल्याण, महाराष्ट्र राज्य, पूर्ण. (५ प्रती) संचालक,चिमुक्त जाती,भटकथा जमाती,इतर मागासकों व विशेष मागास प्रवर्ग कल्याण,महाराष्ट्र राज्य,पुणे मचालक, उच्च शिक्षण, महाराष्ट्र गज्य, पूर्ण. संचालक, विष्टुगण, महाराष्ट्र गडव, पणे. संचालक, तंत्र शिक्षगण, महाराष्ट्र राज्य, ३, महापालिका मार्ग, मुंबई - ४०० ००१. संचालक,वैदयकीय शिक्षण व सशोधन,महाराष्ट्र राज्य, संट जोजिस रुग्णालय आपार, मुंबई - ४०० ००१. अध्युक्त, पशुसंखर्धन, महाराष्ट्र शज्य, पुणे. अत्युक्त, कृषि, महाराष्ट्र राज्य, पूर्ण. जिल्हाधिकारी (सर्व). मुख्य कार्यकारी अधिकारी, जिल्हा परिषद (सर्व). विमागीय समाज कल्याण अधिकारी (सर्व) महासंचालक, माहिती व जनसंपर्क महासंचालनात्वय, पहाराष्ट्र राज्य, मंत्रालय, मुंबई. (प्रसिब्दीसाठी) विभागीय संपर्क अधिकारी, महिती व जनसंपर्क महासंधालनात्नय, महाराष्ट्र राज्य, मंत्रालय, मुंबई. विशेष जिल्हा समाज कल्याण आंधिकारी (सर्व). समाज कल्याण अधिकारी गट-अ.जिल्हा परिषद (सर्व). त्माणक कक्ष. सा.न्या.सां.का त्र वि.स.विभाग, मंत्रालय, मुखई. (संकेत स्थळावर प्रसिष्टीसाठी) निपडनस्ती. का. मायक २

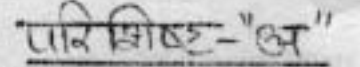

श्राहरू निर्वाय, आन्या अपेका तानि मनिभग, क्रमांका ईबीजी-2008/ प्र क्रम 30/ मानक-2, विनांक 4 जानेतारी, 2004 -रो साहयत्र

**Compressions** 

**IS-coupled po** 

No. 110, 7/7/2002-SCD-V Government of India Ministry of Social Justice and Empowerment

with the bon address

A AL-50 Argentico

Shastri Bhavan, New Delhi. Dated the 28<sup>th</sup> January 2004.

**MOST IMMEDIATE** 

 $b$ -cent fart

 $To$ 

**Secretaristic** 

All State Governments and UT Admns.

Subject. Centrally Sponsored Scheme of Post Matric Scholarship for students belonging to Scheduled Castes - continuation of the Scheme during 10<sup>th</sup> Five Year Plan (2002-2007) with modifications - regarding.

### Sir/Madam,

71. 1799

I am directed to refer to the subject mentioned above and to say that the Government of India have decided to continue the Centrally Sponsored Scheme of Post Matric Scholarship for students belonging to Scheduled Castes during the 10<sup>th</sup> Five Year Plan period (2002-2007) with the following modifications effective from 01.04.2003 :-

- The existing grouping of the courses into five groups viz,  $A$ ,  $B$ ,  $C$ ,  $D$  &  $E$  stands  $\left( i\right)$ changed to four groups viz. Group I, Group II, Group III and Group IV. The existing and revised grouping of courses are given in the annexure. The list of courses is only illustrative and not exhaustive.
- The maintenance allowance rates stand revised for all students in receipt of the  $(ii)$ scholarship under this scheme with effect from 1.4.2003 as under

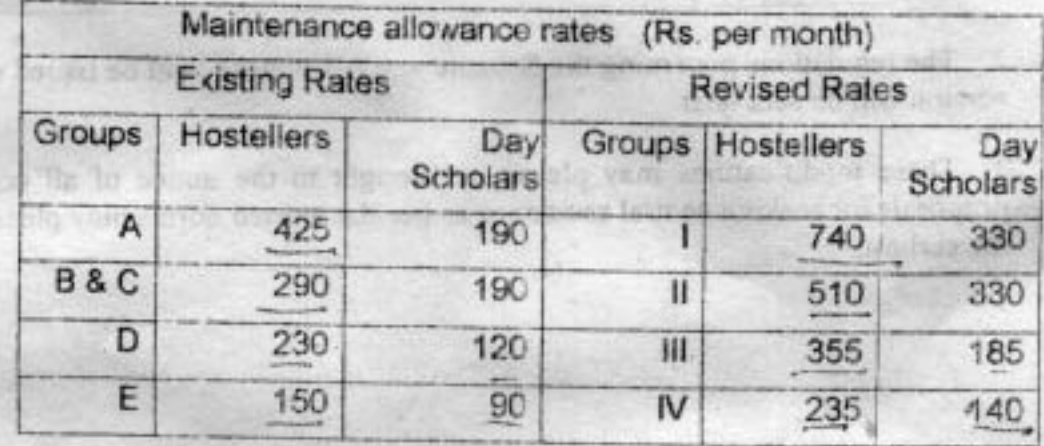

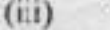

of Figure **50 S.V 146** 

J occupation x

**DOST HANDLING** 

 $= 3.20$ **IT WE had**  $-1440$  Set  $\Gamma$ 

PD 3- 70-800

tn.

The income ceilings stand revised as under:

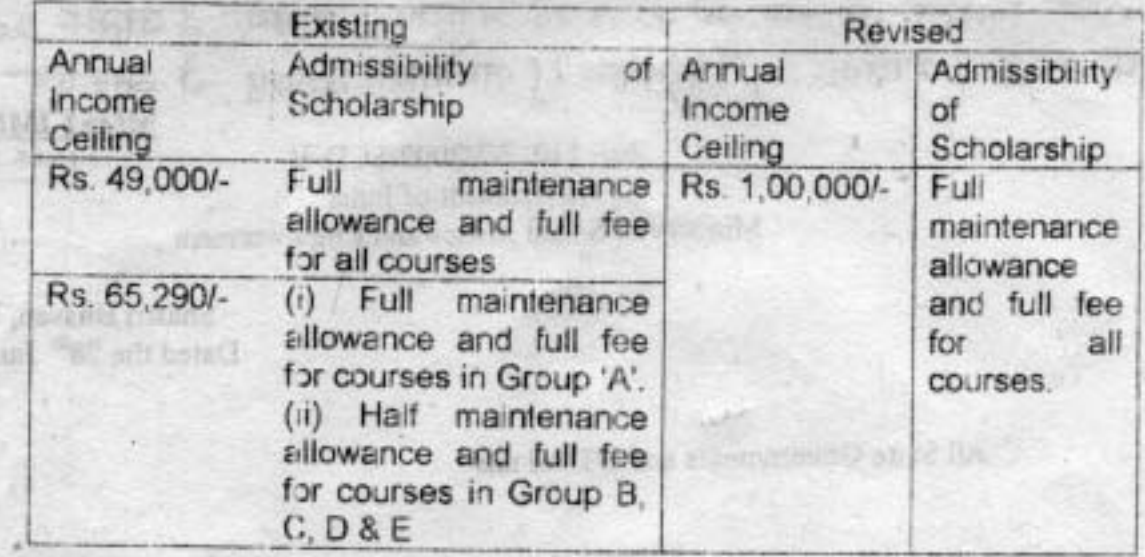

The revised ncome ceiling account for Consumer Price Index for Industrial Workers (CPITW) upto October 2002. The Income Ceiling would be revised once in every two years linking it with CPIIW.

The existing Centrally Sponsored Scheme of Book Banks for Scheduled Caste  $(iv)$ students stands merged with the Centrally Sponsored Scheme of Post Matric Scholarship for SC students implying that Book Banks will be one of the TESIA mou components of the Post Matric Scholarship Scheme. 19 usil set

The following allowances admissible under the scheme stand revised as under:  $(v)^n$ 

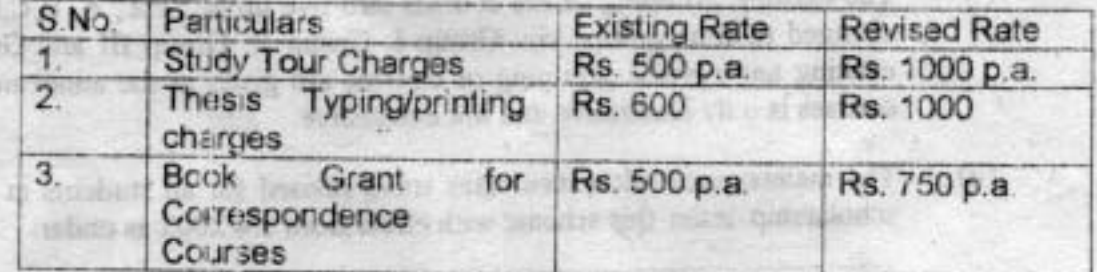

The regulations governing the Scheme w.e.f. 1.4.2003 will be issued separately. Hindi  $2^{\circ}$ version will be sent later.

These modifications may please be brought to the notice of all concerned and the 3. proposals for seeking central assistance as per the revised norms may please be furnished at the earliest.

田

Alu

КB

(Hasib Ahmad) Director Tele 23388541

Copy forwarded for information and necessary action to:

- 1. The Planning Commission (BC Division), Yojana Bhavan, New Delhi'.
- 2. Ministry of Finance, Department of Expenditure, Plan Finance-II, North Block, New Delhi.
- 3. The Advisor, PAMD, Planning Commission, Yojana Bhavan, New Delhi
- 4. The Ministry of Human Resource Development, Department of Secondary and Higher Education, Shastri Bhavan, New Delhi-01
- 5. Ministry of Tribal Affairs, Shastri Bhavan, New Delhi-01
- 6. National Commission for SCs and STs, Lok Nayak Bhavan, New Delhi.
- 7. Media Unit/Information Officer Ministry of Social Justice and Empowerment, P.I.B., Shastri Bhavan, New Delhi-01

 $+4\ell$ 

(Hasib Ahmad) Director

Copy to:

- PS to Minister(SJ&E)/MOS(SJ&E)/Secretary(SJ&E)/AS(SJ&E)/FA(SJ&E).  $1.$
- $2.$ All Joint Secretaries in Ministry of Social Justice and Empowerment.
- $3.$ All Sections/Desks/Cells in SCD Division.
- $4.$ P.A.O., Ministry of Social Justice and Empowerment.

4 Al

(Hasib Ahmad) **Director** 

## **ANNEXURE**

## CENTRALLY SPONSORED SCHEME OF POST MATRIC SCHOLARSHIP TO STUDENTS BELONGING TO SCHEDULED CASTES - EXISTING AND PROPOSED REGROUPING OF COUPERS

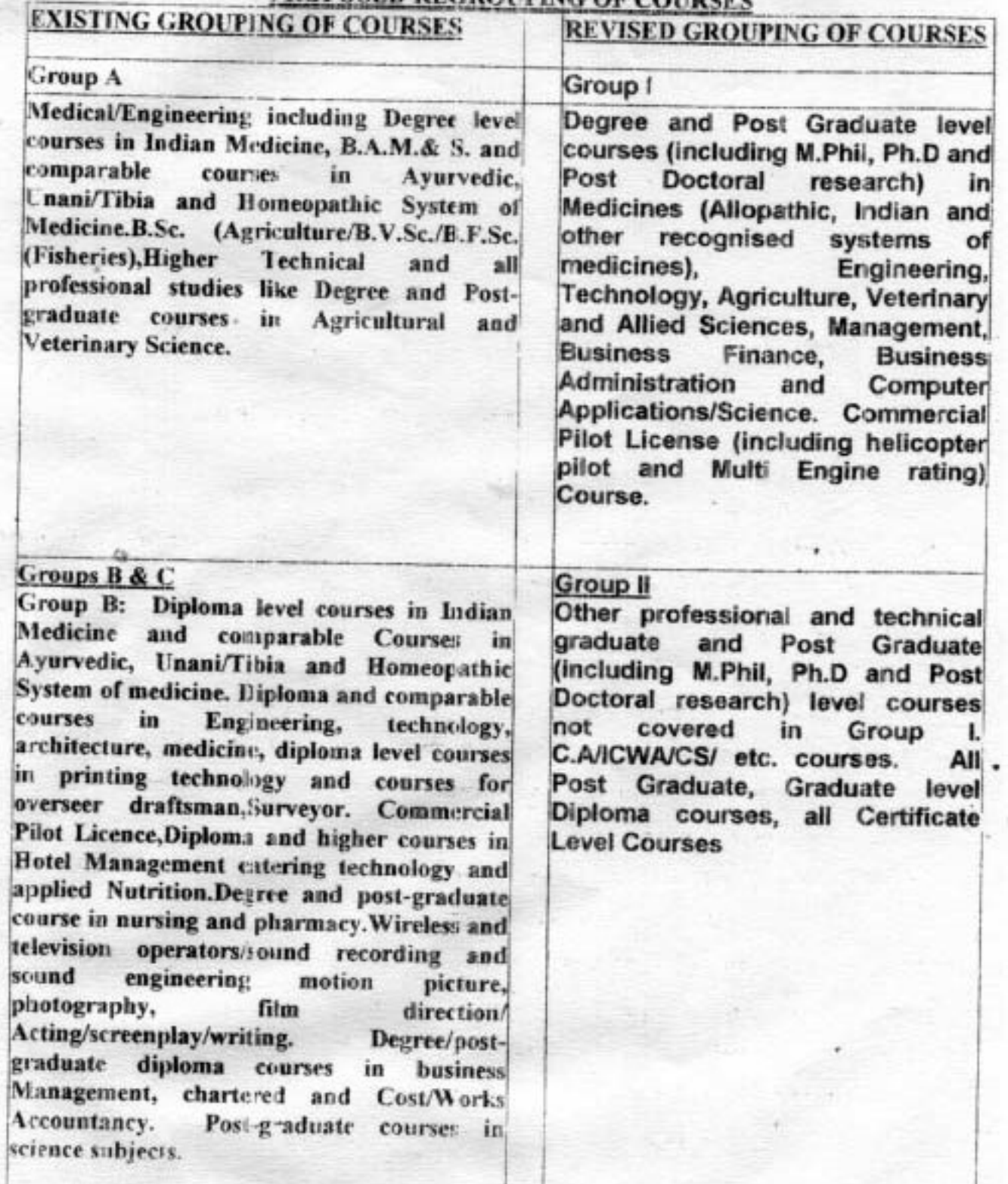

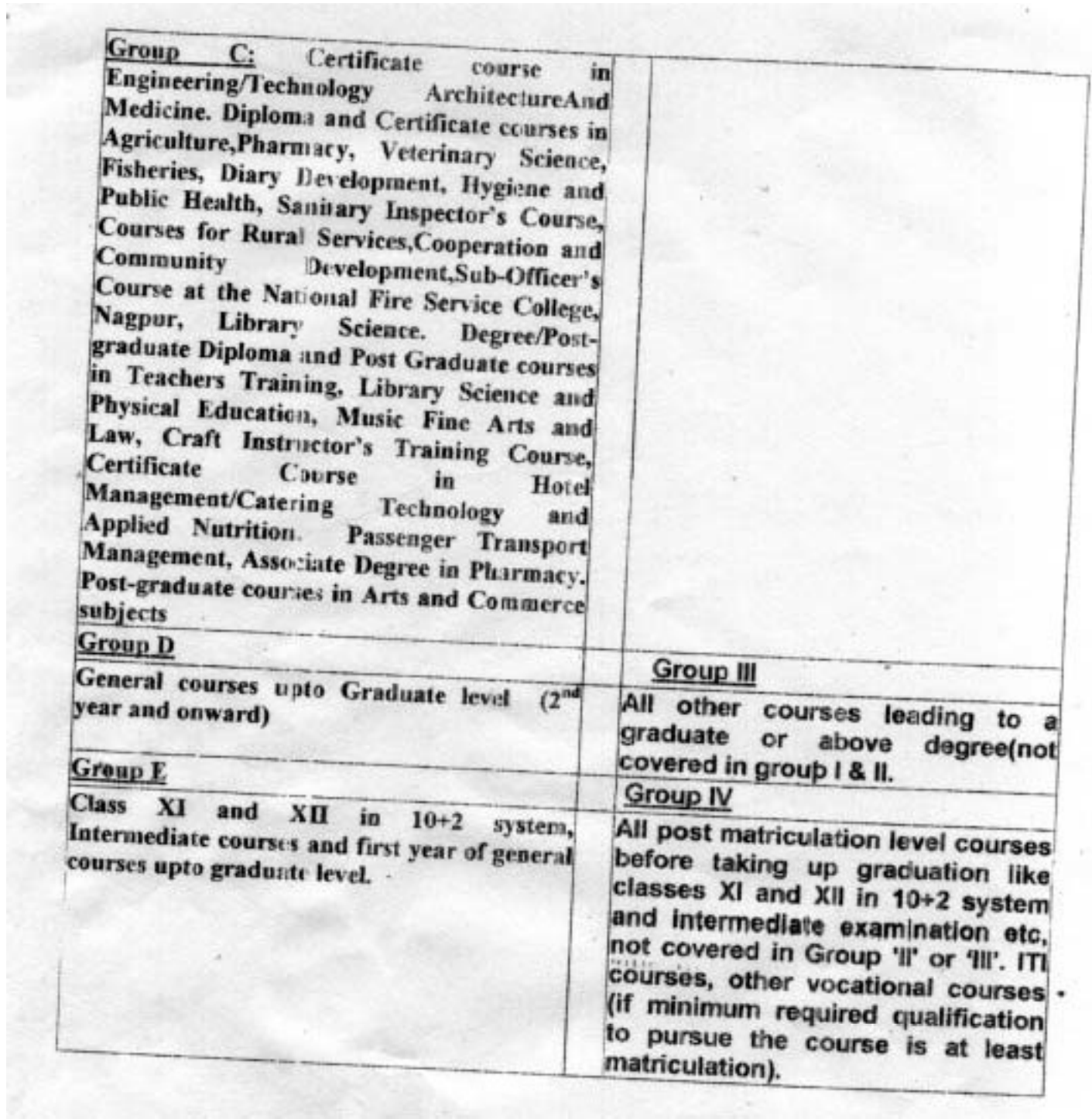